# **Natural under UTM - Part 2**

This part of the Natural UTM Interface documentation deals with the macro parameters.

It covers the following topics:

- [NATUTM Macro Parameters](#page-0-0)
- [NATUTM Macro Entries](#page-26-0)
- [NURENT Macro Parameters](#page-27-0)

# <span id="page-0-0"></span>**NATUTM Macro Parameters**

The following parameters are available:

[ADACALL](#page-0-1) | [ADACOM](#page-0-2) | [ADAPRI](#page-1-0) | [ADAUTM](#page-1-1) | APPLNAM | [APRISTD](#page-2-0) | [ASAPPLI](#page-2-1) | [ASYNTAC](#page-2-2) | [BADTAC](#page-3-0) | [CDYNAM](#page-3-1) | CLRKEY | CURPRO | [ICONTRL](#page-4-0) | [INITPRG](#page-5-0) | [KB](#page-5-1) | [KBSAVE](#page-5-2) | [KBUSEXT](#page-6-0) | [LFH](#page-6-1) | [LINK](#page-6-2) | [LINK2/LINK3/LINK4](#page-7-0) | [LOFFMAP](#page-7-1) | [NATMON](#page-8-0) | [NUAADDR](#page-8-1) | [NUCNAME](#page-9-0) | [PARMOD](#page-9-1) | [PENDPR](#page-10-0) | [PFK](#page-10-1) | [PRKEY](#page-11-0) | [REFRKEY](#page-11-1) | [ROLLACC](#page-12-0) | [ROLLTSZ](#page-13-0) | [RSTCNT](#page-13-1) | [RSTWARM](#page-14-0) | [SCRNOPT](#page-14-1) | [SHUTALL](#page-15-0) | [SHUTLST](#page-15-1) | [SPOOL](#page-15-2) | [STRTALL](#page-17-0) | [STRTFST](#page-17-1) | [SVDYPRM](#page-17-2) | [SWAMODE](#page-18-0) | [SWDPAGE](#page-18-1) | [SWPUSID](#page-18-2) | [SYAPPLI](#page-18-3) | [SYNTAC](#page-19-0) | [SYSLST](#page-19-1) | [TACEND](#page-19-2) | [TCLA1](#page-20-0) | TCLA2, [TCLA3](#page-20-1), TCLA4 | [TCLS1](#page-21-0) | [TCLS2](#page-21-1), TCLS3, TCLS4 | [TERMTAB](#page-21-2) | [TID](#page-23-0) | [TRACE](#page-24-0) | [TTYLS](#page-25-0) | [TTYPS](#page-25-1) | [UMODE](#page-25-2)

### <span id="page-0-1"></span>**ADACALL - Access to Adabas**

This parameter defines an entry in the Natural UTM Interface for the subroutine ADACALL. This subroutine must be called each time a non-Natural program accesses Adabas. ADACALL generates a valid Adabas user ID and subsequently invokes the Adabas interface module ADALNN. Possible values are:

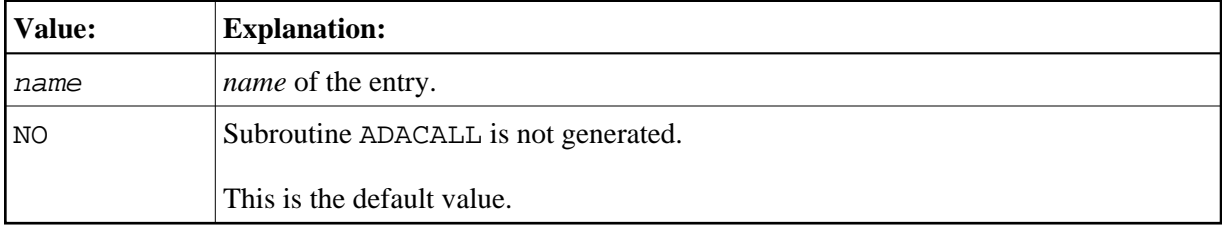

### <span id="page-0-2"></span>**ADACOM - Adabas Link Module Usage**

This parameter determines which Adabas link module is to be used. Possible values are:

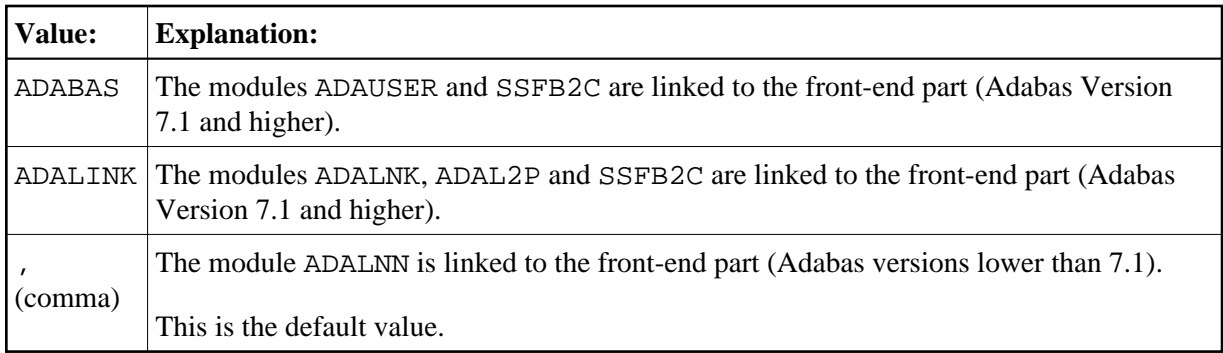

# <span id="page-1-0"></span>**ADAPRI - Activation of Adabas Priority Control for UTM Application**

See *Adabas Priority Control* for details. Possible values are:

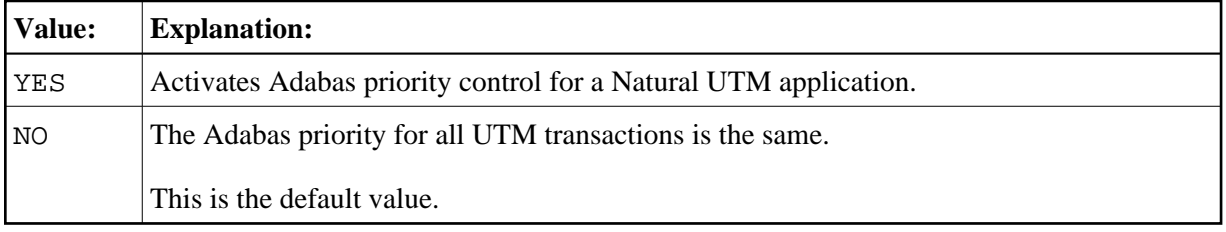

## <span id="page-1-1"></span>**ADAUTM - Synchronization of Async UTM/Adabas Transactions**

This parameter enables you to realize synchronized processing and coordinated restart of asynchronous transactions between UTM and Adabas. This requires that the module ADAUTM is available; this module must be linked to the front-end part of the Natural UTM application. Possible values are:

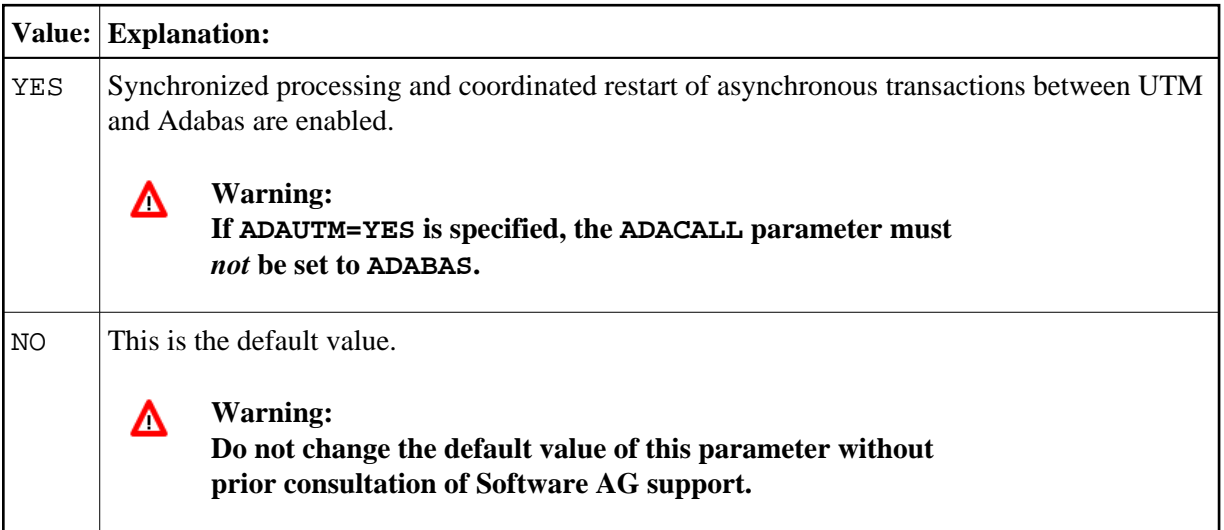

# **APPLNAM - Name of Natural UTM Application**

With this parameter, you specify the name of the Natural UTM application. The value of this parameter must be identical with the value of parameter APPLINAME in KDCDEF. This name is used to create a name for a task-specific SYSLST file (see also [SYSLST](#page-19-1) parameter below). Possible values are:

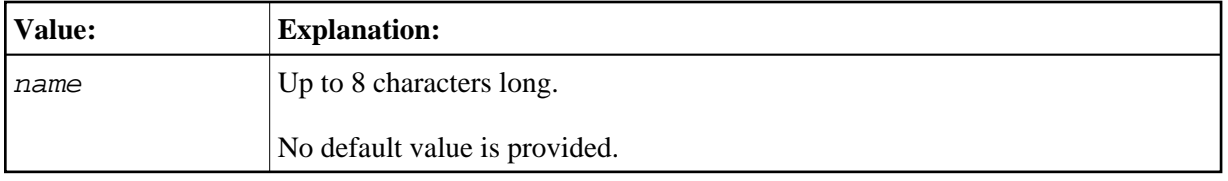

The specified name is also used to construct a serialization marker for the initialization routine in the Natural UTM Interface; an S is inserted in the first free character position (for example, if APPLNAM=NATUTM, the name of the serialization marker is NATUTMS).

Furthermore, this name is used to create an Adabas user ID if [TID=N](#page-23-0) is specified.

A defined character position of the operand of APPLNAM can be used for constructing the Adabas user ID; see parameter [TID](#page-23-0).

# <span id="page-2-0"></span>**APRISTD - Adabas Priority for Standard UTM TAC**

This parameter can be used to define the Adabas priority nnn for the standard UTM TAC (default NAT). Possible values are:

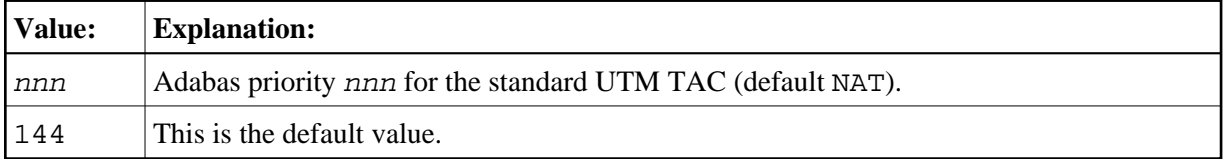

The APRISTD parameter is only in effect if the [ADAPRI](#page-1-0) parameter is set to YES. For individual TACs, individual priorities can be defined with the parameters TCLSn and TCLAn; see also *Adabas Priority Control*.

### <span id="page-2-1"></span>**ASAPPLI - Name of Logical UTM Communications Partner**

This parameter specifies the name of the logical UTM communications partner (as defined in KDCDEF) of the asynchronous UTM application. This name is only relevant in the case of asynchronous transaction processing between two UTM applications. Possible values are:

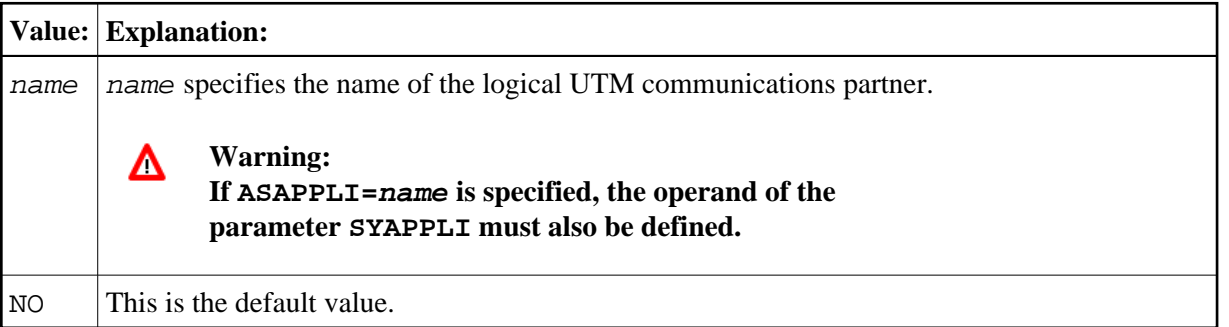

# <span id="page-2-2"></span>**ASYNTAC - UTM Transaction Code for Asynchronous UTM Task or Application**

With this parameter you define the UTM transaction code (TAC) for the UTM task or application that runs asynchronously. Possible values are:

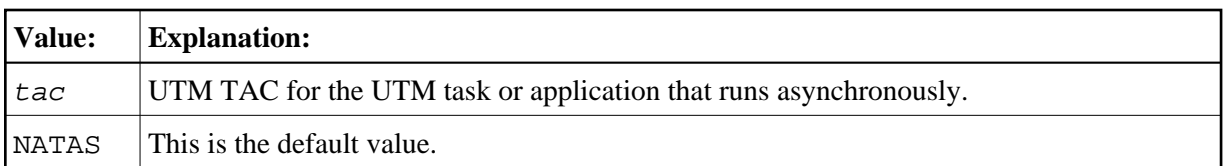

The specified UTM TAC must be distinct from the "standard" Natural TAC and also from the TAC used for the synchronous UTM application (if asynchronous transaction processing is used between two UTM applications).

The first five characters determine the unique identifier for asynchronous UTM TACs.

### <span id="page-3-0"></span>**BADTAC - Activation of UTM Function BADTACS**

This parameter enables you to activate the UTM function BADTACS, which means that in the assembled program of macro NATUTM, the startup program AUTOTAC is generated for undefined UTM transaction codes. Possible values are:

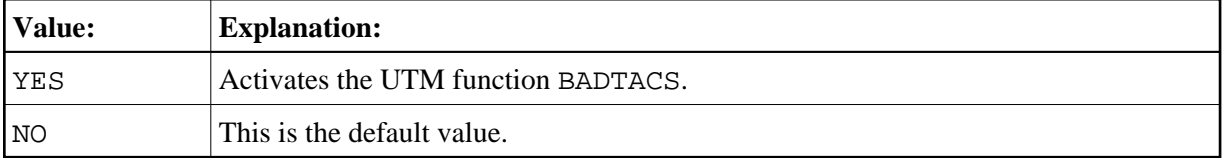

#### **Note:**

BADTAC=YES requires that the following additional definitions must be supplied when defining KDCDEF and generating KDCROOT:

#### **KDCDEF:**

PROGRAM AUTOTAC, COMP=ASSEMB TAC KDCBADTC, CALL=FIRST, PROGRAM=AUTOTAC, EXIT=NUERROR, TYPE=D TAC AUTOCONN, TYPE=D, PROGRAM=NATUTM, EXIT=NUERROR, CALL=BOTH

### <span id="page-3-1"></span>**CDYNAM - Maximum Number of Programs to be Dynamically Loaded**

This parameter specifies the maximum number of programs to be dynamically loaded (for example, COBOL or Assembler subroutines) and/or the number of programs which have been linked with the front-end part and declared with parameters [LINK](#page-6-2) to [LINK4](#page-7-0). Possible values are:

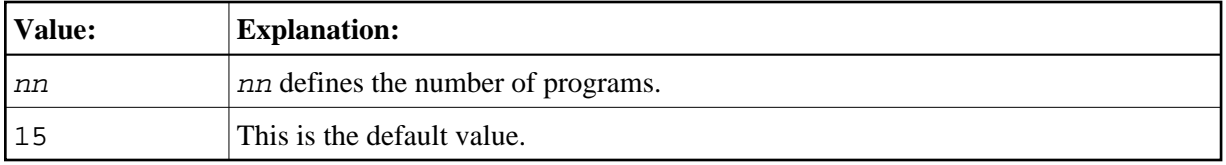

#### **Note:**

The programs to be dynamically loaded must be either in the load library specified in the Natural parameter module or in the BLSLIB library or libraries specified in the start job.

### **CLRKEY - Activation/Deactivation of CLEAR Key**

This parameter activates or deactivates the CLEAR key. Possible values are:

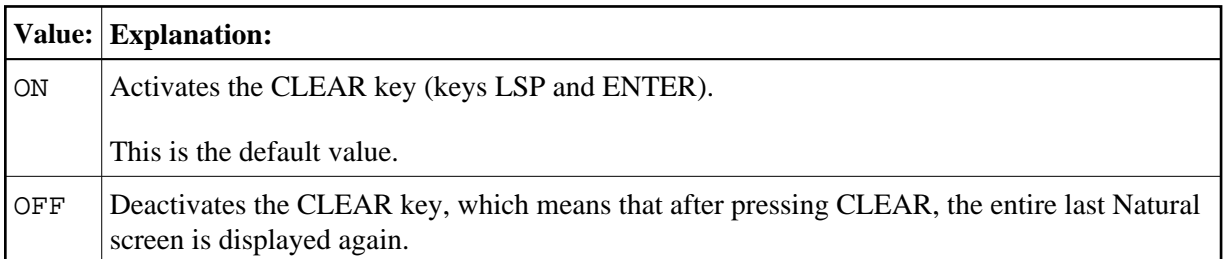

# **CURPRO - Cursor Positioning to Protected Field**

This parameter controls whether the cursor can be positioned to a protected field. Possible values are:

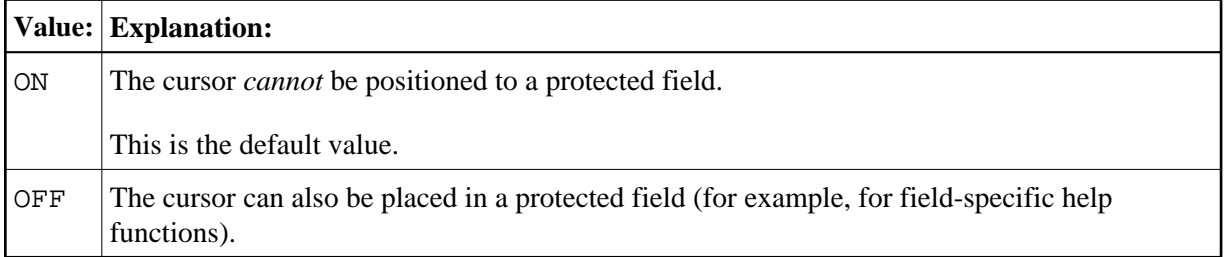

# <span id="page-4-0"></span>**ICONTRL - UTM Input Exit for Messages in Minus Format**

This parameter allows you to generate an UTM input exit for messages in minus (-) format; that is, messages from a Natural screen. Such an input exit controls the allowed (or not-allowed) user KDC commands. Possible values are:

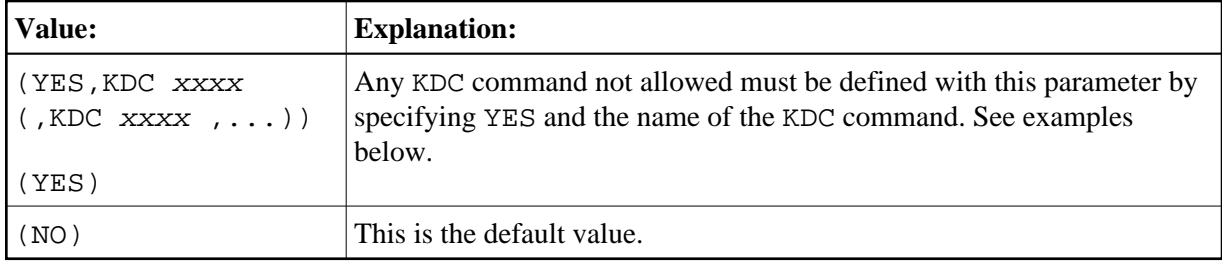

#### **Examples:**

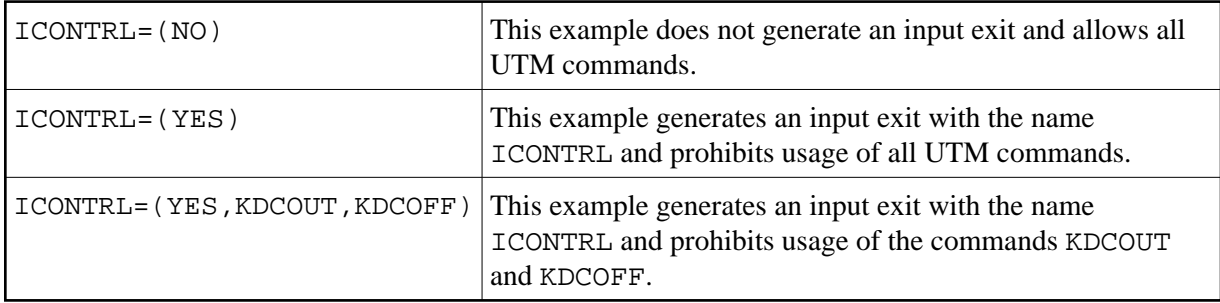

If YES is specified as first operand, the generated input exit must be defined in KDCDEF and KDCROOT as follows:

EXIT PROGRAM=ICONTRL, USAGE=(INPUT, USERFORM) PROGRAM ICONTRL, COMP=ASSEMB

# <span id="page-5-0"></span>**INITPRG - Value for Natural Variable \*INIT-PROGRAM**

This parameter defines the value for the Natural variable \*INIT-PROGRAM. Possible values are:

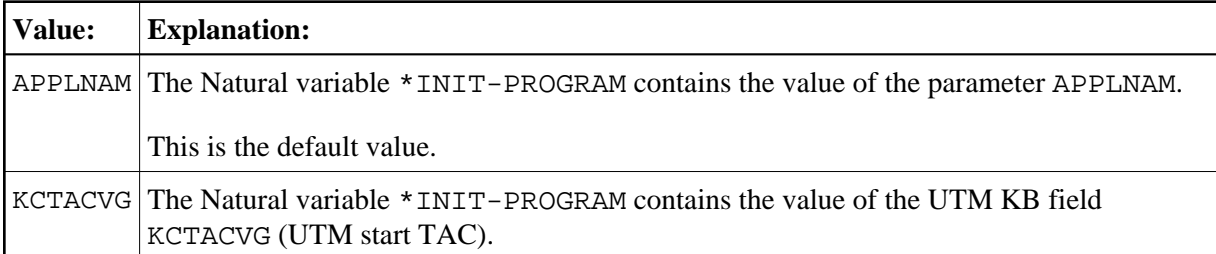

#### <span id="page-5-1"></span>**KB - Pass KB Address as First Parameter**

This parameter specifies whether the address of the UTM communication area KB (*Kommunikationsbereich*) is passed as the first parameter address each time Natural calls a non-Natural program. This has been taken account of in the subroutines and utility programs of the Natural UTM Interface. Possible values are:

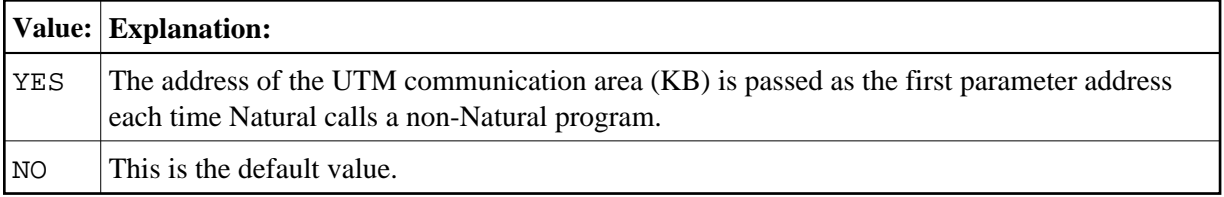

### <span id="page-5-2"></span>**KBSAVE - Saving of UTM KB via SPUT**

This parameter specifies whether the UTM KB will be saved via SPUT or not. Possible values are:

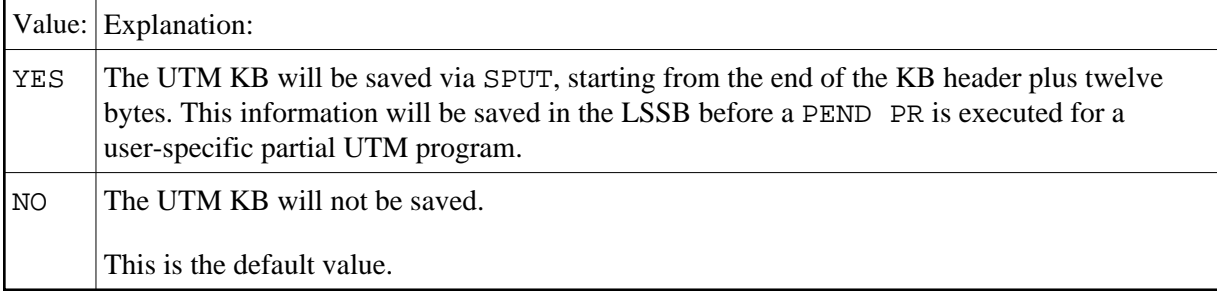

To be able to use this parameter, you must set the following KDCDEF definition:

MAX LSSBS=1

If the user-specific partial UTM program resumes, the original communication area will be refreshed via SGET. This allows the partial UTM program to use the KB from the end of the UTM communication area header plus twelve bytes. Therefore, the program must not destroy these twelve bytes. If a KB user

extension is defined, this area will not be saved.

### <span id="page-6-0"></span>**KBUSEXT - Length of UTM KB User Extension**

This parameter specifies the length of a UTM KB user extension. Possible values are:

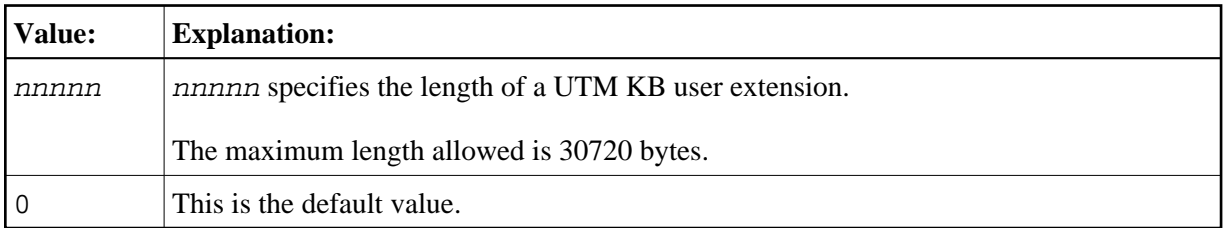

Length and address of a user extension are stored in the KB:

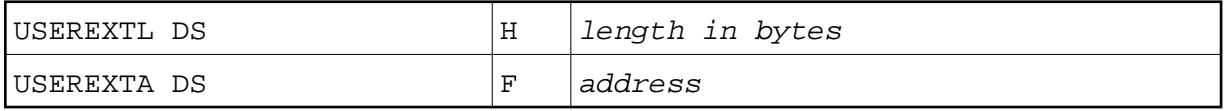

For more information, see the DSECT macro CMBS2TP.

## <span id="page-6-1"></span>**LFH - Use of Adabas LFH**

This parameter specifies that the Adabas large file handler (LFH) is to be used. Possible values are:

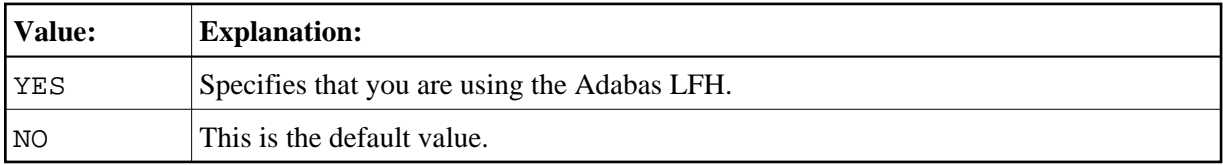

If you specify YES, you also must define the buffer size for the Adabas LFH in the Natural parameter module (parameter VSIZE ).

#### <span id="page-6-2"></span>**LINK - Programs and Modules Called from Natural**

This parameter enables you to specify the names of programs and modules that are called from Natural programs and linked with the non-reentrant part. Possible values are:

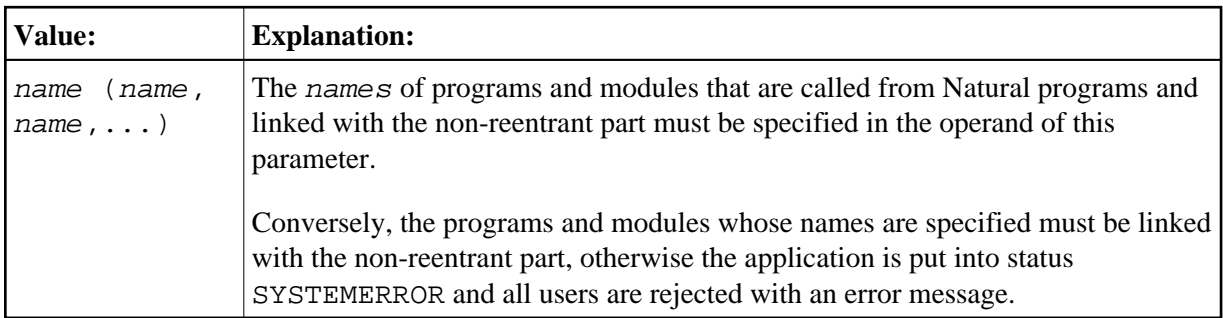

A TABLE macro call is performed for the specified programs and modules, which enters their load addresses into the dynamic loader's link table. It is therefore not necessary to dynamically load these programs when they are called by Natural programs.

Example:

```
LINK=PROG1
LINK=(PROG1,PROG2,MODUL111)
```
### <span id="page-7-0"></span>**LINK2/LINK3/LINK4 - Extensions of Parameter LINK**

These parameters are an extension of the parameter [LINK](#page-6-2). Possible values are:

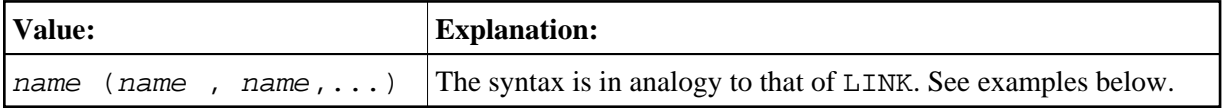

No default value is provided.

Since an operand definition must not be longer than 127 characters (including parentheses), the parameters LINK2 to LINK4 are provided for cases where the operand of parameter [LINK](#page-6-2) would be too long.

#### **Examples:**

```
NATUTM LINK=(PROG1,PROG2,...),
      LINK2 = (PROG54, \ldots)NATUTM LINK=(PROG1,PROG2,PROG3,PROG4)
```
#### <span id="page-7-1"></span>**LOFFMAP - Format Name for Logoff Message**

With this parameter, a format name for the logoff message can be specified. Possible values are:

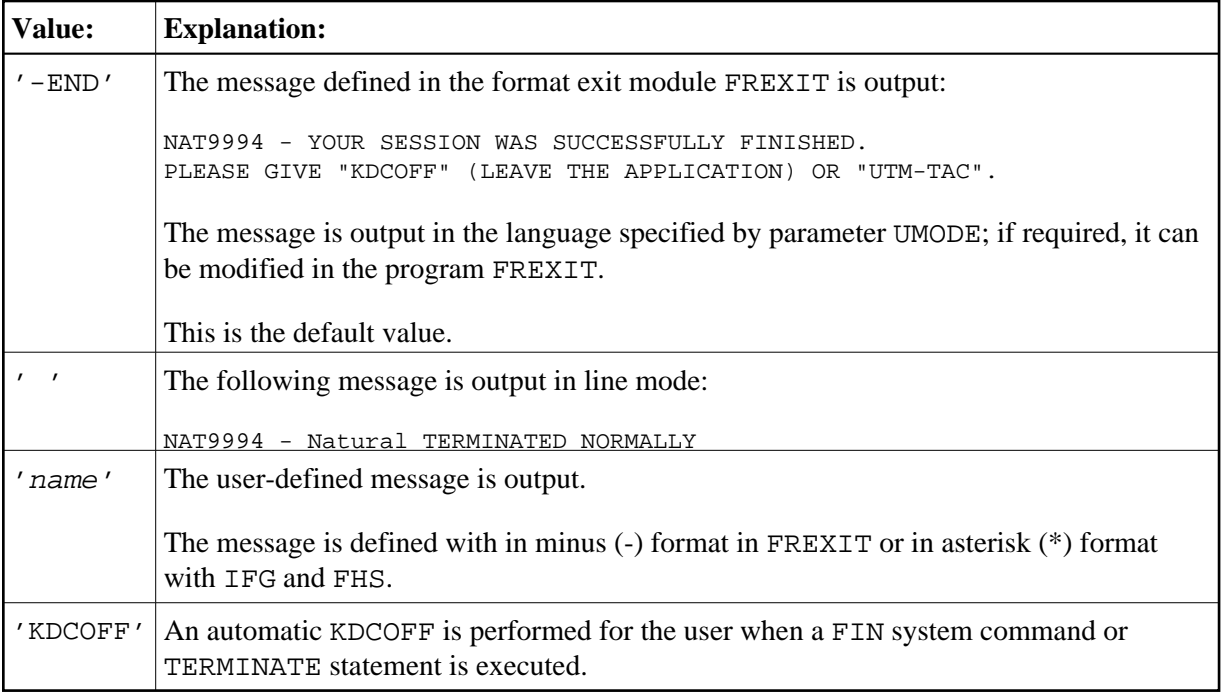

In any case, the operand specified with the LOFFMAP parameter is used as the format name for UTM. The operand is therefore restricted to a maximum of 8 characters.

### <span id="page-8-0"></span>**NATMON - Automatic Activation of Natural Monitor during Application Startup**

This parameter specifies whether the Natural monitor is activated automatically during application startup or not. Possible values are:

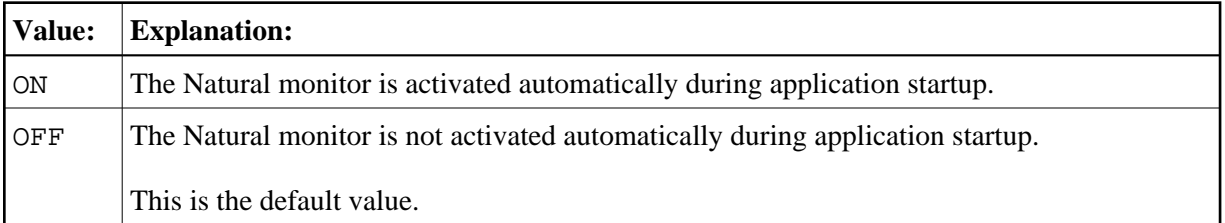

# <span id="page-8-1"></span>**NUAADDR - Natural User Thread Address**

With this parameter, you specify a Natural user thread address. The following happens if you specify a particular value:

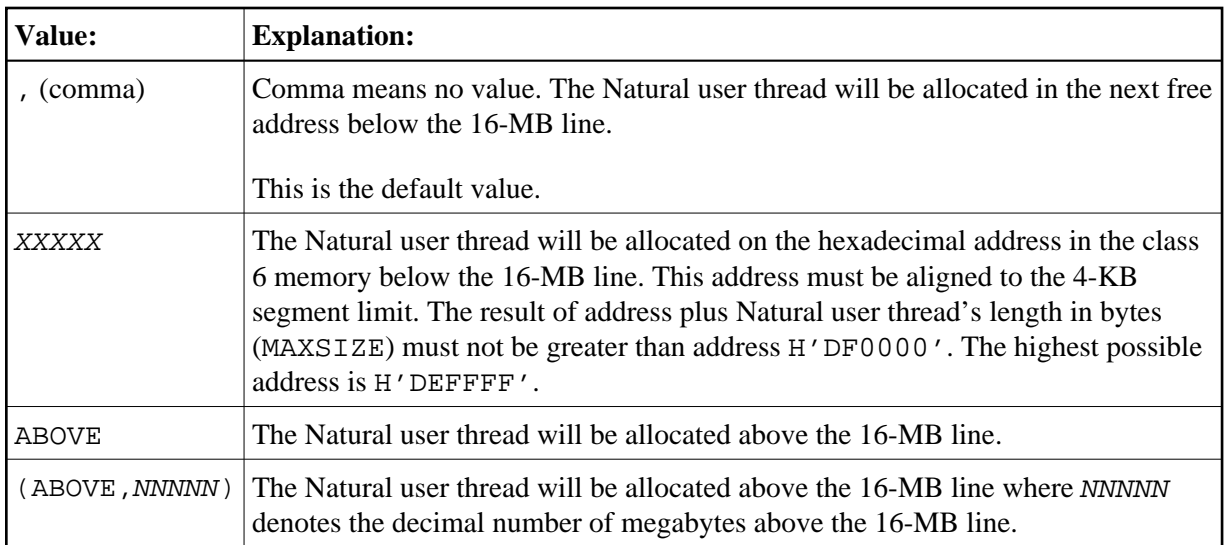

#### **Examples:**

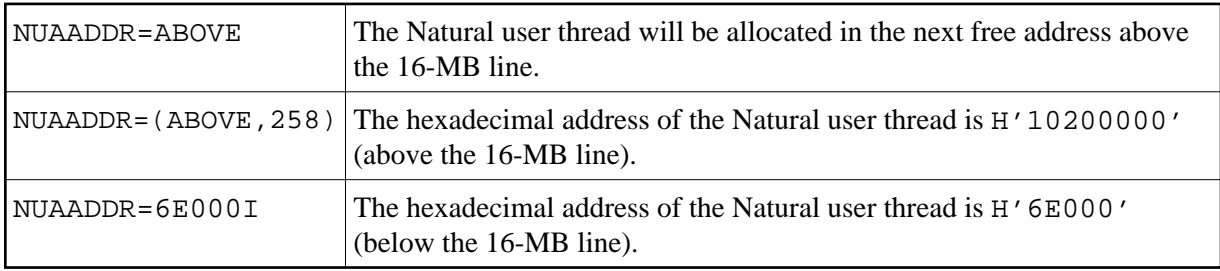

When the Natural user thread is allocated above the 16-MB line, the asynchronous write buffer and the thread for asynchronous transactions will also be allocated above the 16-MB line. In this case, the 31-bit address mode will not be switched back to 24-bit address mode before a 3GL program is called. This means the called 3GL program must be able to run in 31-bit address mode.

### <span id="page-9-0"></span>**NUCNAME - Name of Bounded Reentrant Natural Module**

This parameter specifies the name of the bounded, reentrant Natural module. Possible values are:

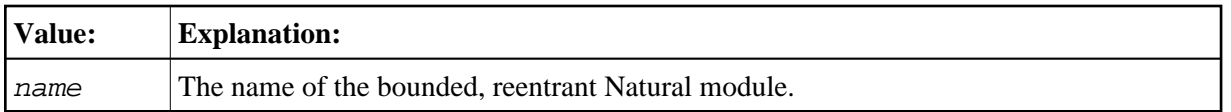

No default value is provided.

You must use the name of the bounded, reentrant Natural module for the Natural pool and load information in macro ADDON (macro ADDON assembles BS2STUB) and for program CMPSTART when a shared nucleus is to be used.

# <span id="page-9-1"></span>**PARMOD - Generation of Front-End and Reentrant Parts**

This parameter applies to the generation of both the front-end and reentrant parts. Possible values are:

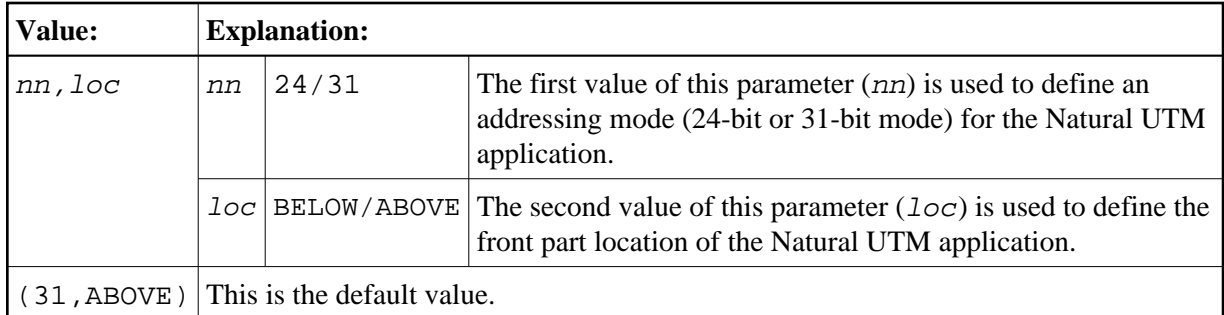

If you load the front part of the application above 16 MB, this must be defined in the front part's link procedure as follows:

LOADPT=\*XS

or

LOADPT=X'address'

#### **Example:**

```
/EXEC TSOLINK
PROG NATVrs, FILENAM=NATvrs, LOADPT=*XS, ...
TRAITS RMODE=ANY,AMODE=31
INCLUDE....
/* PARMOD=(nn,loc) MUST ALSO BE DEFINED FOR ASSEMBLING MACRO NURENT, WHICH
/* BELONGS TO THE REENTRANT PART OF Natural UTM; OPERANDS MUST BE IDENTICAL FOR
/* THE FRONT-END AND REENTRANT PARTS.
```
### <span id="page-10-0"></span>**PENDPR - Define UTM TAC for PEND PR**

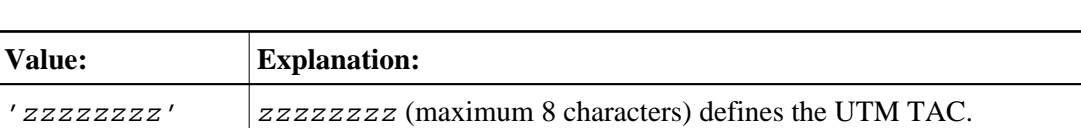

This parameter defines a UTM TAC for a PEND PR. Possible values are:

' ' This is the default value (no TAC for PEND PR).

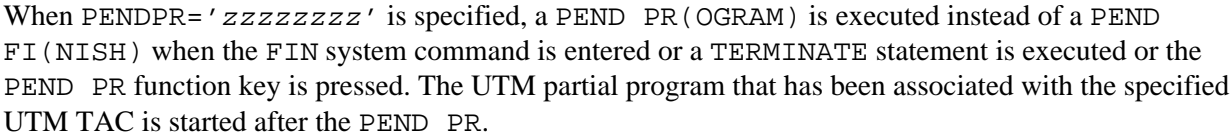

#### <span id="page-10-1"></span>**PFK - Function Key Modes**

This parameter is used to set one of the following function-key modes:

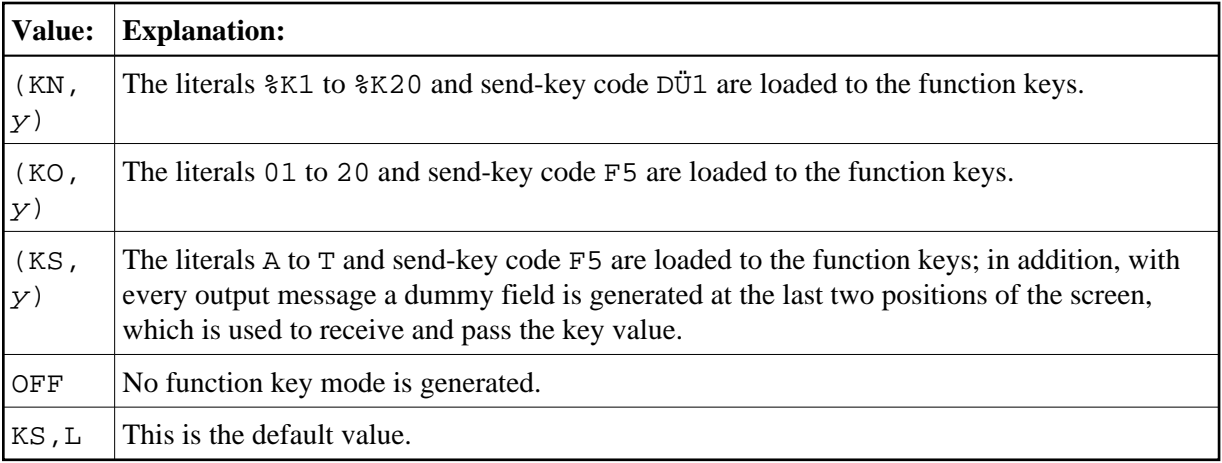

Where  $y$  can be:

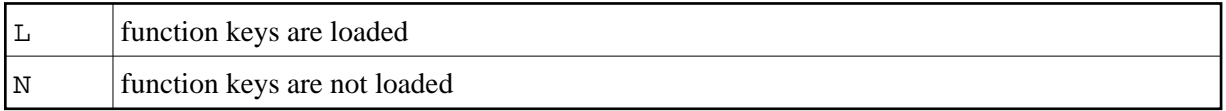

### <span id="page-11-0"></span>**PRKEY - UTM Return Code for Function Key**

This parameter is used to define a UTM return code for a function key (F1 to F5 or K1 to K14). Possible values are:

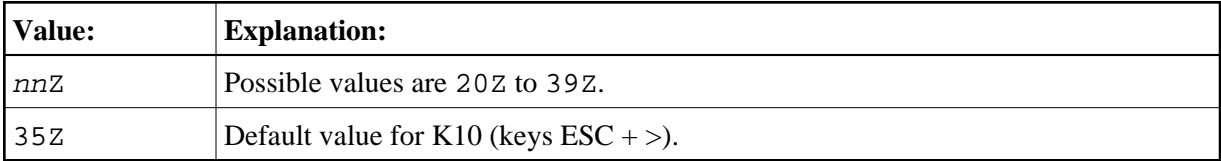

Whenever a function key defined with this parameter is activated in the Natural dialog, the Natural session is suspended and if a UTM TAC for another UTM partial program is available, a PEND PR(OGRAM) is executed.

This UTM TAC can be defined in several ways:

- $\bullet$  with the Natural profile parameter PROGRAM= $tac$ ,
- $\bullet$  with the parameter [PENDPR=](#page-10-0) $tac$ ,
- with the utility program TACSWTCH.

On return from the called UTM partial program via the PEND PR(OGRAM) to the Natural UTM Interface, the Natural session is continued at the point where it has been suspended.

<span id="page-11-1"></span>The same return code as specified with the PRKEY parameter must also be defined with an SFUNC statement in KDCDEF.

### **REFRKEY - Definition of UTM Function Key**

This parameter can be used to define a UTM function key. Possible values are:

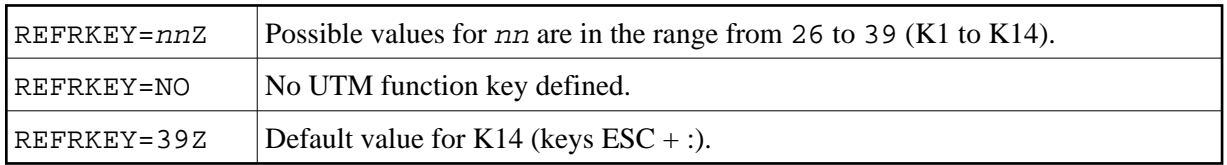

If the defined function key is pressed, the last full Natural screen is refreshed. Thus it is possible to continue the dialog with Natural after the screen has been overwritten by messages from the operator or the operating system. The send key code is not passed to the Natural application. The interface sets the Natural key code to ENTER.

#### <span id="page-12-0"></span>**ROLLACC - Access Method for Natural Roll File**

This parameter defines the access method for the Natural roll file. Possible values are:

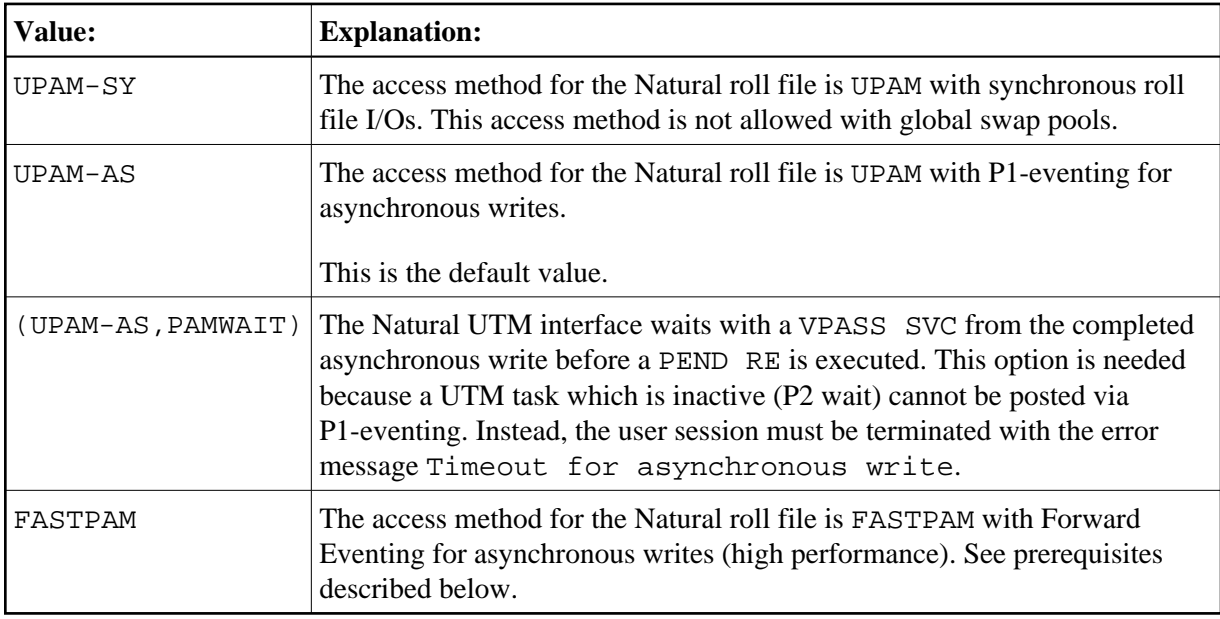

#### **Prerequisites for ROLLACC=FASTPAM**

To use the FASTPAM option, the following prerequisites apply:

BS2000/OSD Version 1.0 or above.

- Parameter TERMTAB must be defined as SWP.
- The class II definition in the batch job for starting the resident FASTPAM environment and the FASTPAM I/O pool must be:

```
/EXEC NATUTM, CLASSII=(nnn, yy)
```
The FASTPAM authorization in the user catalog must be:

```
/SHOW-USER-ATTRIBUTES 
                  FIELD:DMS-TUNING-RESOURCES=*EXCLUSIVE 
/*OR ALTERNATIVELY: 
/MODIFY-USER
```
FIELD: DMS-TUNING-RESOURCES=EXCLUSIVE-USE>

• The BIAS for the BS2000/OSD operating system must be defined as follows:

/MODIFY-SYSTEM-BIAS MAX-RESIDENT-PAGES=nnn

To calculate the necessary number of resident core pages, use the following formula (ignore all rest values):

```
ROLLTSZ + 3 / 4 * 2 = N1 (FASTPAM I/O areas)
ROLLTSZ + 31 / 32 * 36 + 4095 / 4096 * 2 = N2 (FASTPAM access lists)
```
 $N1 + N2$  = number of resident pages for one Natural UTM task

#### <span id="page-13-0"></span>**ROLLTSZ - Maximum Roll Thread Size**

This parameter determines the maximum roll thread size *nnn* (in KB); that is, the maximum size of a compressed user thread on the Natural roll file. Possible values are:

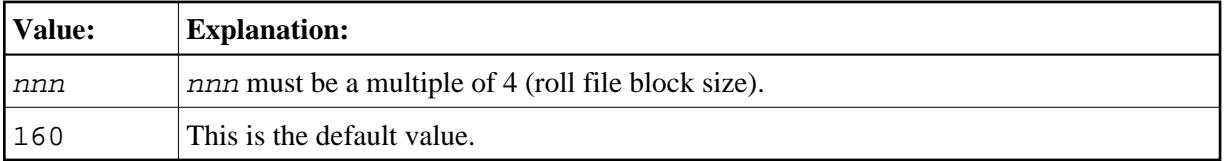

If [ROLLACC=](#page-12-0)UPAM-AS, valid values for ROLLTSZ are 4 to 1600 (KB).

If ROLLACC=UPAM-SY or ROLLACC=FASTPAM, valid values for ROLLTSZ are 4 to 3200 (KB).

To calculate the size of the Natural roll file, use the following formula:

ROLLTSZ /  $2 *$  maximum number of users = nnn

nnn is the number of PAM pages for the Natural roll file.

As user threads are generally written to the roll file in compressed form, an optimum roll thread size contributes considerably to saving disc storage.

The optimum value for nnn can be ascertained with the Natural Swap Pool Statistics; see the [SYSLST](#page-19-1) parameter.

#### <span id="page-13-1"></span>**RSTCNT - Control of Restart Situations**

This parameter can be used to control restart situations in which the "lifetime" of a user results from an old Natural UTM session. Possible values are:

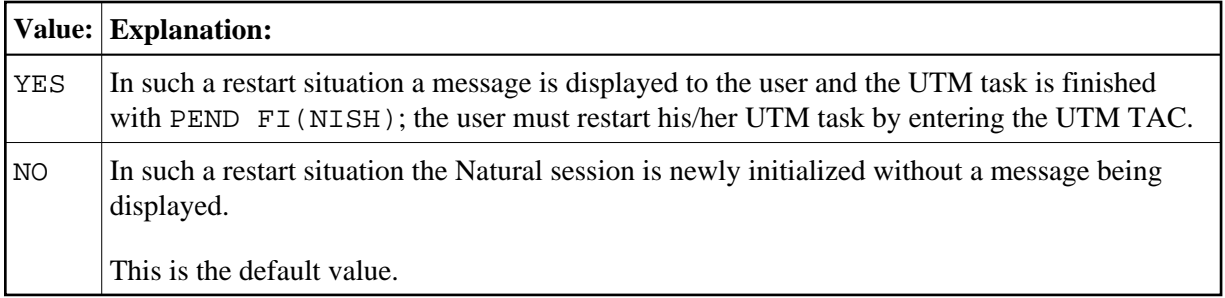

# <span id="page-14-0"></span>**RSTWARM - Control of Restart Situations**

This parameter can be used to control restart situations. Possible values are:

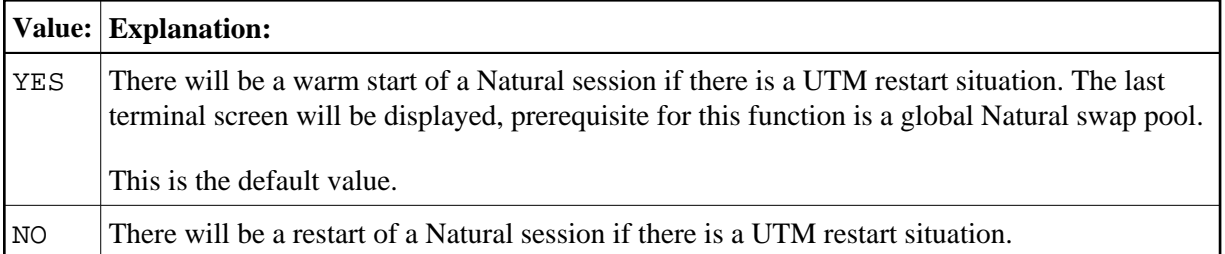

# <span id="page-14-1"></span>**SCRNOPT - Terminal Types with Deactivated Natural Screen Optimization**

This parameter can be used to define (one or two) terminal types for which Natural screen optimization is to be de-activated. Possible values are:

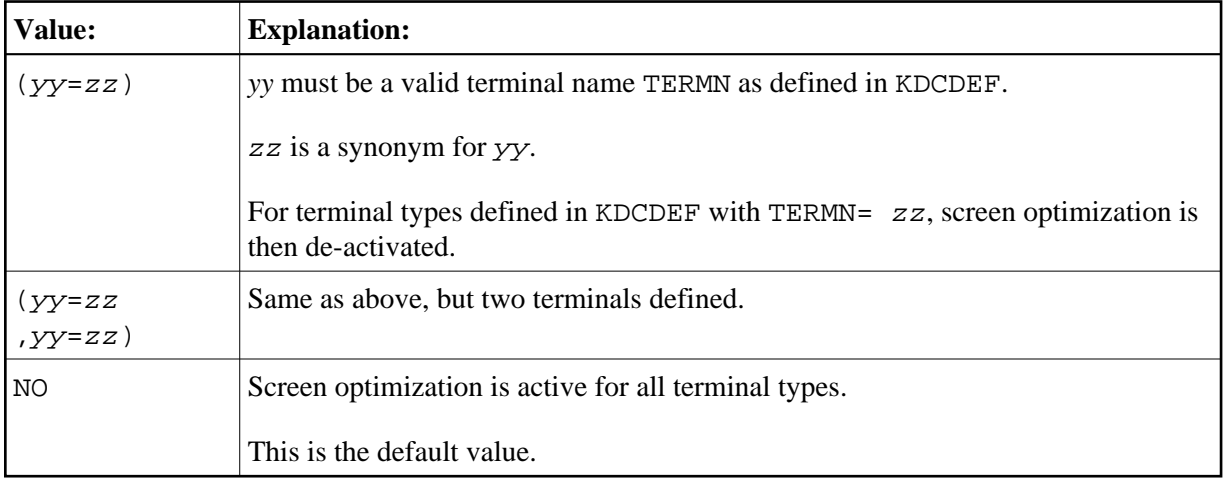

#### **Example:**

SCRNOPT=(FL=Z9)

#### where:

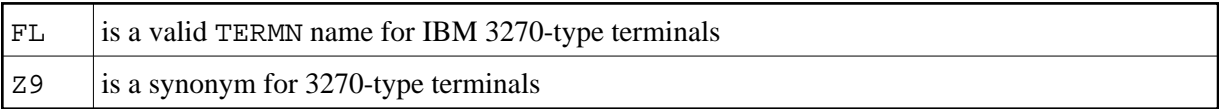

This example would deactivate screen optimization for those 3270-type terminals which are defined as TERMN=Z9 in KDCDEF.

### <span id="page-15-0"></span>**SHUTALL - Name of User Exit**

With this parameter, you can specify the name of a user exit. Possible values are:

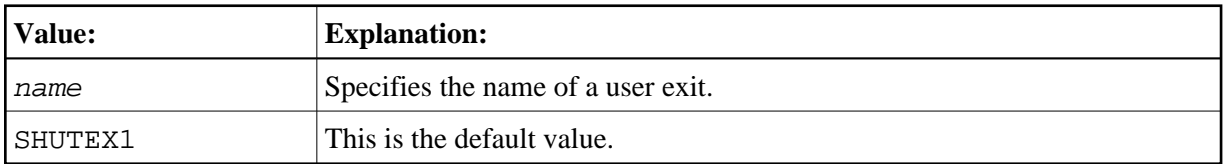

This user exit is invoked by the Natural UTM interface whenever a UTM task is terminated with KDCSHUT, provided that the UTM SHUTDOWN function has been defined in KDCDEF.

#### <span id="page-15-1"></span>**SHUTLST - Name of User Exit**

With this parameter, you can specify the name of a user exit. Possible values are:

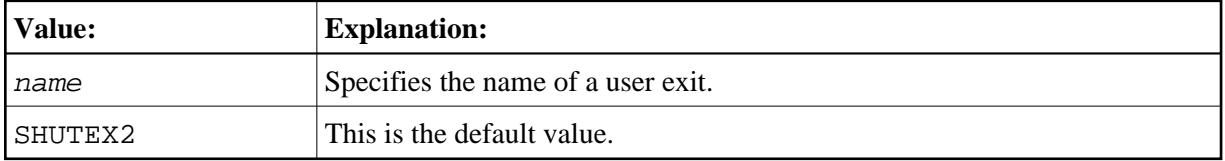

This user exit is invoked by the Natural under UTM when the last UTM task is terminated with KDCSHUT, provided that the UTM SHUTDOWN function has been defined in KDCROOT.

# <span id="page-15-2"></span>**SPOOL - Automatic Start and Termination of Printer Task**

This parameter enables you to specify a spooling system. Possible values are:

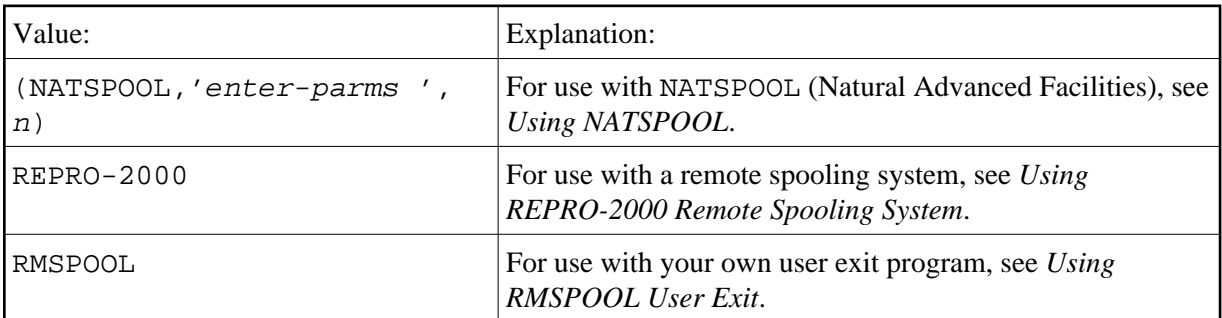

No default value is provided

The following topics are covered below:

- [Using NATSPOOL](#page-16-0)
- [NATSPOOL Processing Logic](#page-16-2)
- [Using REPRO-2000 Remote Spooling System](#page-16-1)
- [Using RMSPOOL User Exit](#page-17-3)

#### <span id="page-16-0"></span>**Using NATSPOOL**

When using NATSPOOL (Natural Advanced Facilities), the SPOOL parameter can be used to indicate that the printer task(s) required by NATSPOOL are to be started up automatically by means of ENTER calls whenever the Natural UTM application is started, and terminated whenever the application is shut down. In this case, the operands of the parameter must be:

SPOOL=(NATSPOOL,'enter-parm',n)

where:

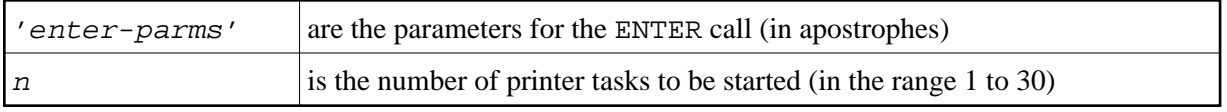

#### **Example:**

The following ENTER job is to be automatically started and terminated. The file name is AF.E.PRINT:

```
/LOGON 
/OPTION MSG=FHL 
/SYSFILE FILE=SYSLST 
/EXEC NAFPTTSK 
/LOGOFF
```
Operand definition for the parameter SPOOL:

```
SPOOL=(NATSPOOL,'AF.E.PRINT,TIME=999',2)
```
In this example, NATSPOOL is the name of the Natural spooling system; AF.E.PRINT is the file name of the ENTER job to be started and terminated; TIME=999 is an additional, optional parameter for the ENTER call (see the description of the BS2000/OSD ENTER macro); and 2 means that two NATSPOOL printer tasks are to be started/terminated.

The second suboperand can contain any valid operands (enclosed in apostrophes) for the ENTER macro call.

The operand of parameter SPOOL in macro NURENT must be NATSPOOL.

#### <span id="page-16-2"></span>**NATSPOOL Processing Logic**

The specified number of NATSPOOL printer tasks according to the operand definition in the parameter SPOOL is started when the application is started up. Interprocess communication is then used to check that at least one printer task is running. If this condition is not satisfied, the application is set to status SYSTEMERROR, an error message is output on the console and users who attempt to logon are rejected with the message:

```
NUI0036 - SYSTEMERROR ... PLEASE GIVE KDCOFF
```
<span id="page-16-1"></span>For more information on this system error, see error message NUI0036.

#### **Using REPRO-2000 Remote Spooling System**

If a remote spooling system is used (for example, TD-SPOOL or REPRO-2000), set SPOOL=REPRO-2000 in the macros [NATUTM](#page-15-2) and [NURENT](#page-31-0). This function is not supported by Software AG.

The logic used by Natural offline reports must be considered when implementing the interface module for a remote spooling system (see macro NURENT, label CMWHC). When an offline report is activated, Natural transfers output a record at a time. The logic for sending and accepting print records, the layout of the print record, etc., are in macro NURENT, subroutine CMWHC.

#### <span id="page-17-3"></span>**Using RMSPOOL User Exit**

If you use your own user exit program named RMSPOOL as remote spooling interface, set SPOOL=RMSPOOL in the macros NATUTM and NURENT. See *User Exits* for details on the user exit RMSPOOL.

## <span id="page-17-0"></span>**STRTALL - Name of User Exit for All UTM Tasks**

With this parameter, you can specify the name of a user exit. This user exit is invoked by Natural under UTM whenever a UTM task is started. Possible values are:

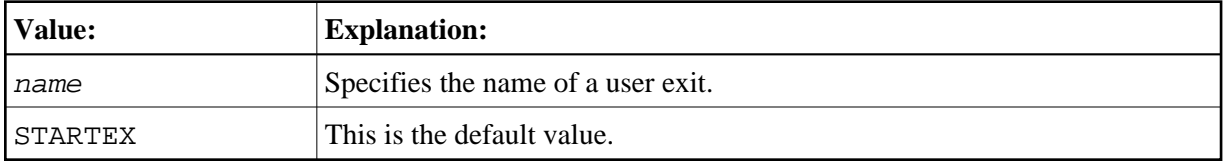

### <span id="page-17-1"></span>**STRTFST - Name of User Exit for First UTM Task**

With this parameter, you can specify the name of a user exit. This user exit is invoked by Natural under UTM when the first UTM task is started, provided that the UTM STARTUP function has been defined in KDCDEF. Possible values are:

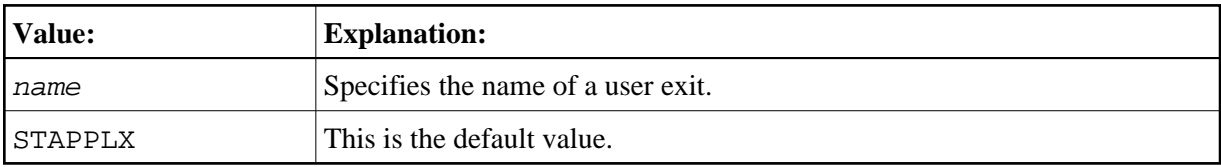

### <span id="page-17-2"></span>**SVDYPRM - Save Area Length for Dynamic Natural Parameters**

This parameter determines the length in bytes of a save area for dynamic Natural parameters in the UTM KB. These parameters are used when a Natural UTM session is restarted. Possible values are:

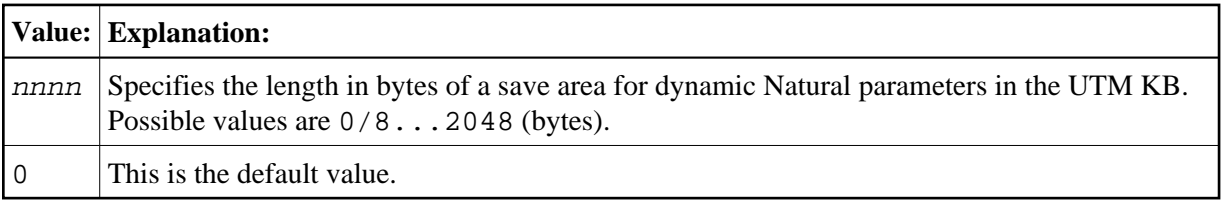

#### <span id="page-18-0"></span>**SWAMODE - Switching from 31 to 24-Bit Address Mode**

This parameter determines whether a 31-bit address mode is switched to 24-bit mode or not before a PEND PR is executed. What you must set depends on whether the partial UTM program can run in 31-bit address mode (NO) or not (YES). Possible values are:

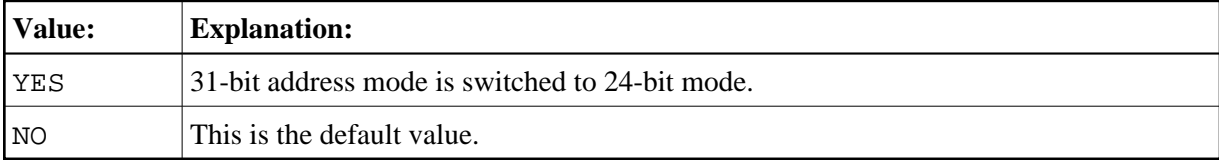

## <span id="page-18-1"></span>**SWDPAGE - Pageability of Swap Pool Main Directory**

This parameter determines whether the swap pool main directory is pageable or not. Possible values are:

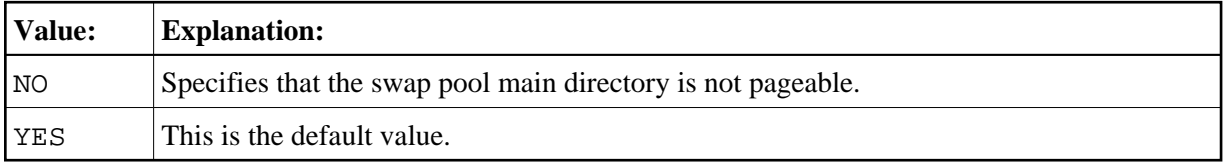

A swap pool directory that is not pageable improves performance considerably. In that case, the BS2000/OSD macro CSTAT will be used to declare the swap pool directory as not pageable. To be able to specify SWDPAGE=NO, you must define the maximum and minimum of resident core pages in the startup job.

#### **Example:**

/EXEC E.NATvrs,CLASSII=(4,2)

For more information, see the description of BS2000/OSD macro CSTAT or the description of BS2000/OSD command EXECUTE, operand CLASSII or, when SDF is used, the description of BS2000/OSD command START-PROGRAM, operand RESIDENT-PAGES=PARAMETERS...

If the call to macro CSTAT fails, the application is still able to run.

### <span id="page-18-2"></span>**SWPUSID - Swap Pool User Identification**

<span id="page-18-3"></span>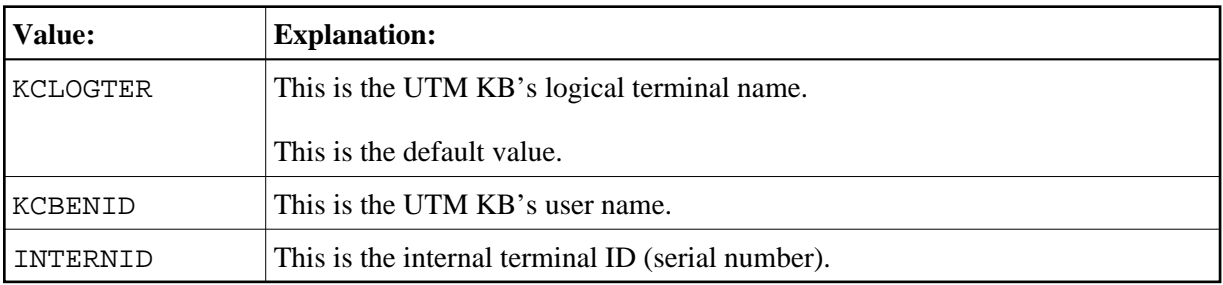

This parameter determines the swap pool user identification. Possible values are:

### **SYAPPLI - Name of Logical UTM Communications Partner**

With this parameter, you can specify the name of the logical UTM communications partner (as defined in KDCDEF) of the synchronous UTM application. Possible values are:

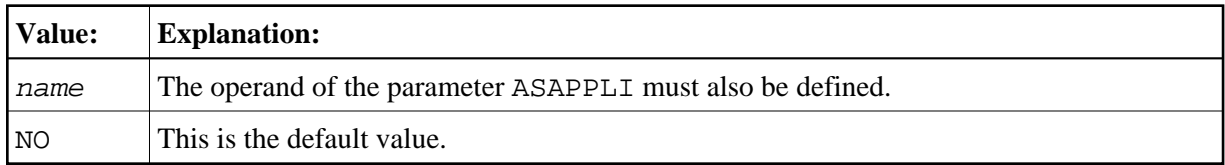

The operand is only significant in the case of asynchronous transaction processing between two UTM applications.

## <span id="page-19-0"></span>**SYNTAC - UTM TAC for Sending Messages from Async to Sync UTM Applications**

This parameter defines the UTM transaction code used to send free messages for a terminal from the asynchronous to the synchronous UTM application. Possible values are:

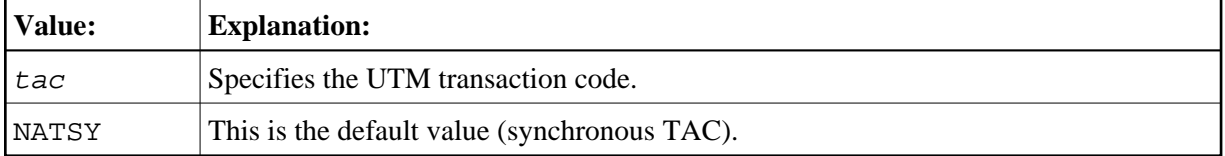

The UTM TAC specified in this parameter must be distinct from the "standard" Natural TAC and also from the TAC used for the asynchronous UTM application.

# <span id="page-19-1"></span>**SYSLST - SYSLIST File Generation for UTM Task**

This parameter defines whether a SYSLST file is generated for each UTM task or not. The SYSLST file contains statistics data and error information (if a UTM task ends abnormally). Possible values are:

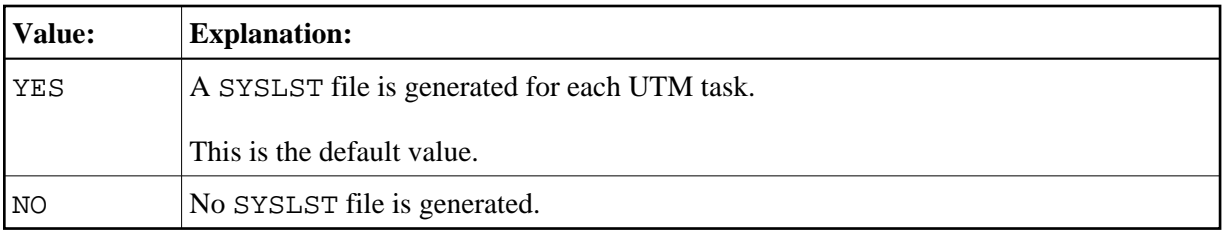

The name of a SYSLST file is LST.  $name.tsn$ , which is generated from the following components:

<span id="page-19-2"></span>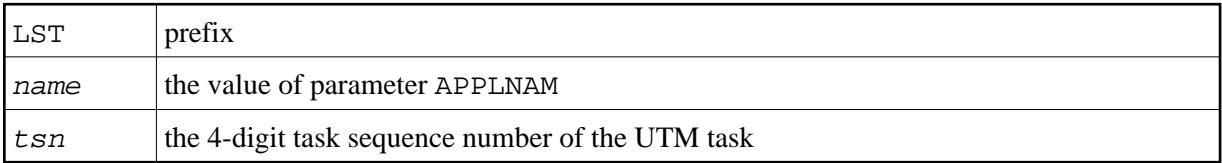

# **TACEND - Action at PEND**

This parameter defines the action to be taken in conjunction with the UTM operation key PEND. Possible values are:

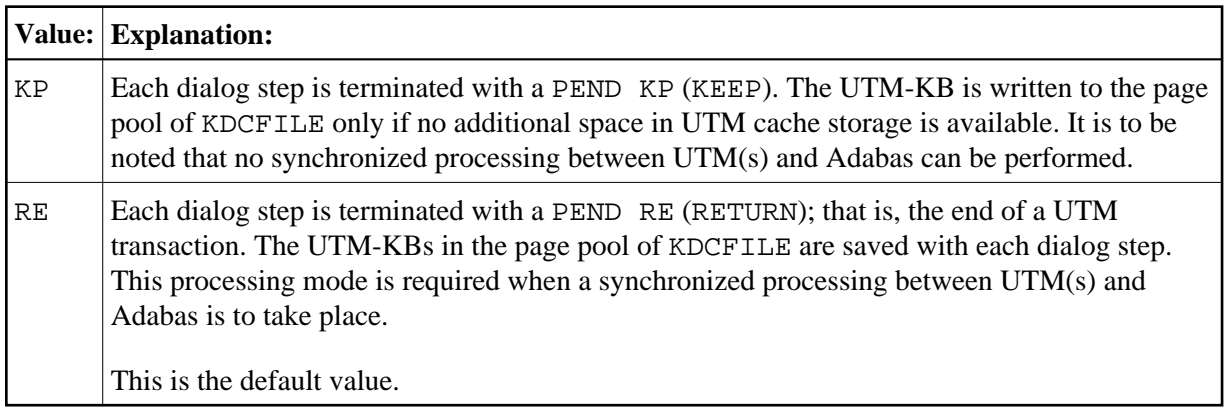

# <span id="page-20-0"></span>**TCLA1 - UTM TACs for Async Transaction w. Priority Level 1**

This parameter allocates UTM TACs for asynchronous transactions with priority level 1 using the UTM TACCLASS concept. A TAC table is constructed that can be accessed from Natural programs by means of the subroutine NATTAC, passing a priority level as parameter; see *UTM TACCLASS Concept (Priority Control)*.

Possible values are:

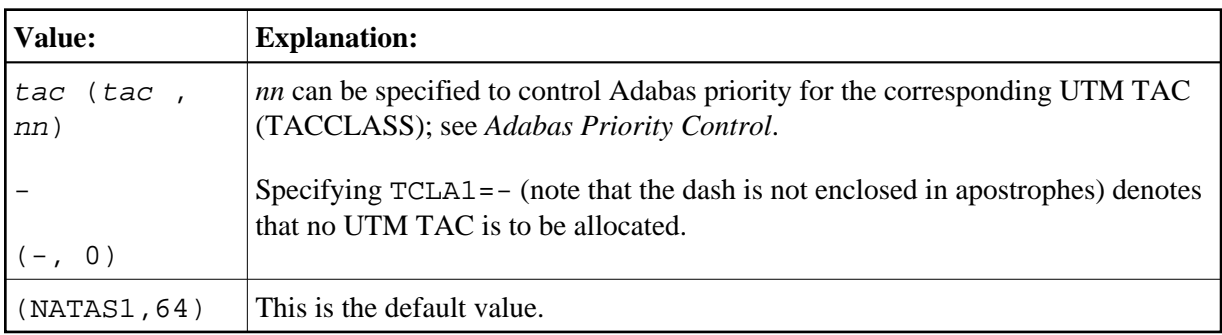

# <span id="page-20-1"></span>**TCLA2, TCLA3, TCLA4 - UTM TACs for Async Transaction w. Priority Levels 2, 3, 4**

These parameters allocate UTM TACs for asynchronous transactions with priority levels 2, 3 and 4 using the UTM TACCLASS concept. Their values are used analogous to TCLA1 (see above). Possible values are:

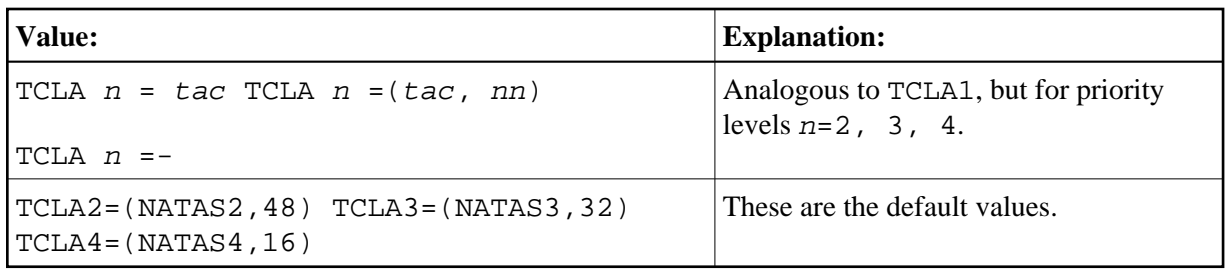

### <span id="page-21-0"></span>**TCLS1 - UTM TACs for Async Transaction w. Priority Level 1**

This parameter allocates UTM TACs for synchronous transactions with priority level 1 using the UTM TACCLASS concept. A TAC table is constructed that can be accessed from Natural programs by means of the subroutine NATTAC, passing a priority level as parameter; see *UTM TACCLASS Concept (Priority Control)*.

Possible values are:

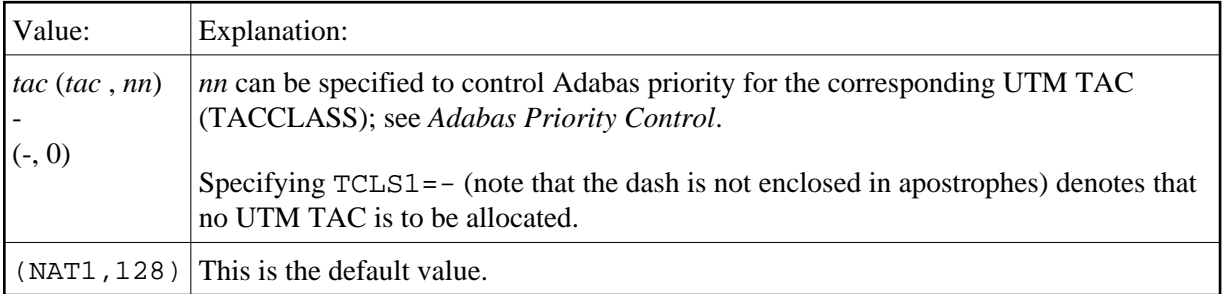

# <span id="page-21-1"></span>**TCLS2, TCLS3, TCLS4 - UTM TACs for Async Transaction w. Priority Levels 2, 3, 4**

These parameters allocate UTM TACs for asynchronous transactions with priority levels 2, 3 and 4 using the UTM TACCLASS concept. Their values are used analogous to TCLS1 (see [above\)](#page-21-0).

Possible values are:

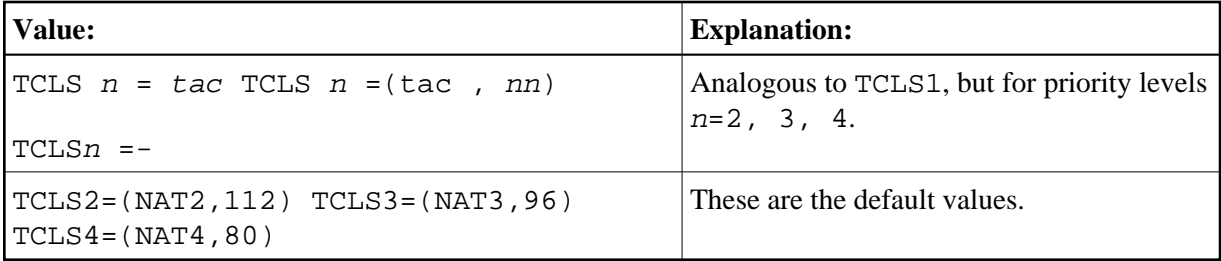

### <span id="page-21-2"></span>**TERMTAB - Terminal Control Table for Natural Roll File Management**

This parameter defines the terminal control table needed to manage the Natural roll file. Possible values are:

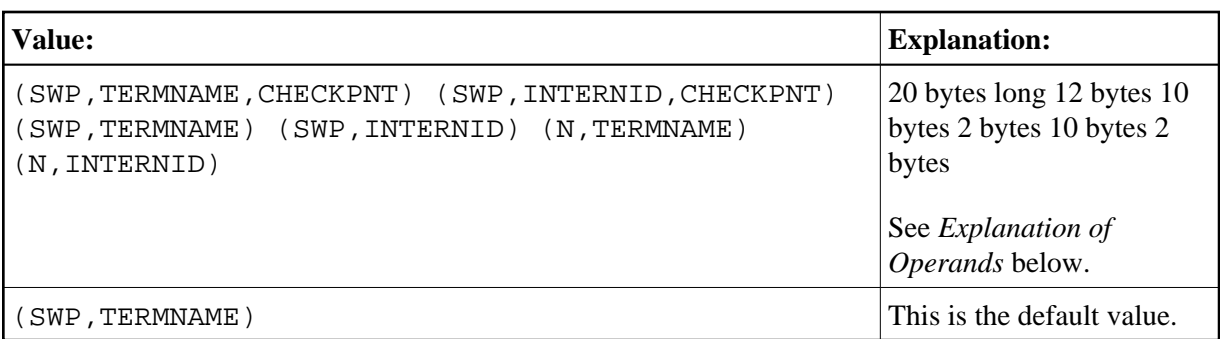

The terminal control table is allocated either in the Natural swap pool or in the Natural roll file. It contains a header (48 bytes) and an entry for each active user or active session. Its size depends on the size of the Natural roll file, on the value of the parameter [ROLLTSZ](#page-13-0) and on the length of its own entries.

The Natural UTM Interface computes the length of the terminal control table as follows:

```
Roll file pages / (ROLLTSZ / 2) = N
N * terminal control table entry length + 48 = length of the
           terminal control table
```
#### <span id="page-22-0"></span>**Explanation of Operands**

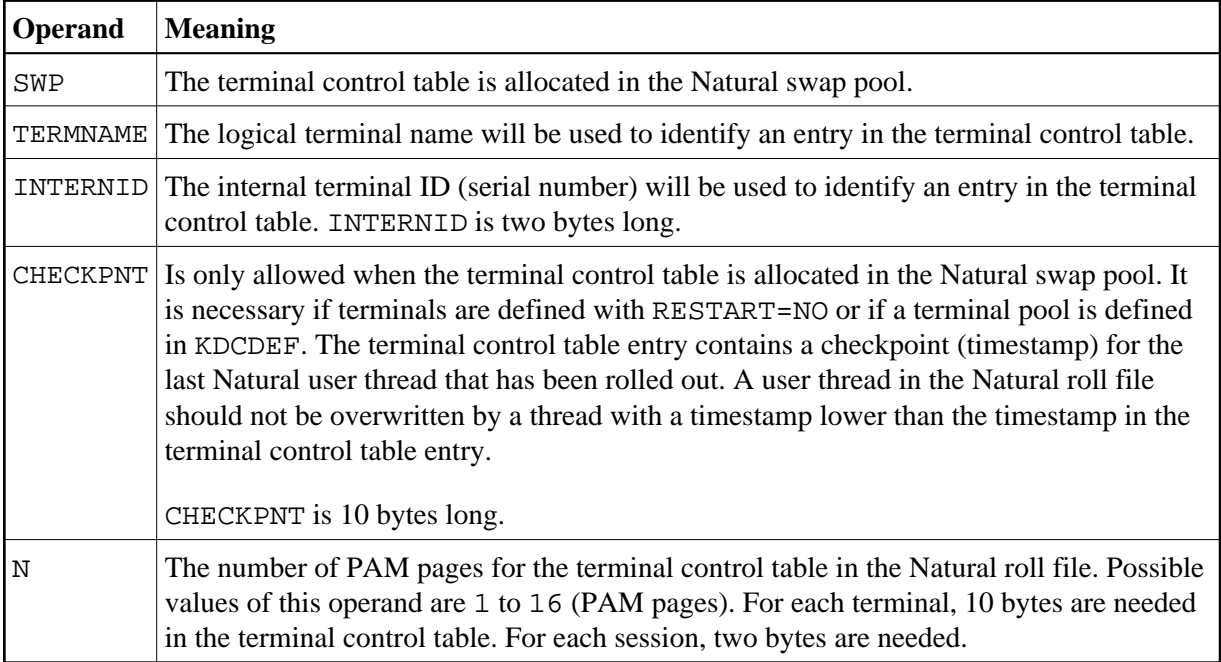

#### **Examples:**

TERMTAB=(2,TERMNAME)

The maximal number of entries in the terminal control table:  $2 * 2048 - 48 / 10 = 404$ 

TERMTAB=(1,INTERNID)

The maximum number of entries in the terminal control table:  $1 * 2048 - 48 / 2 = 1000$ 

#### <span id="page-23-0"></span>**TID - Adabas User ID Construction Method**

This parameter specifies the method to be used to construct the "unique" Adabas user ID. Possible values are:

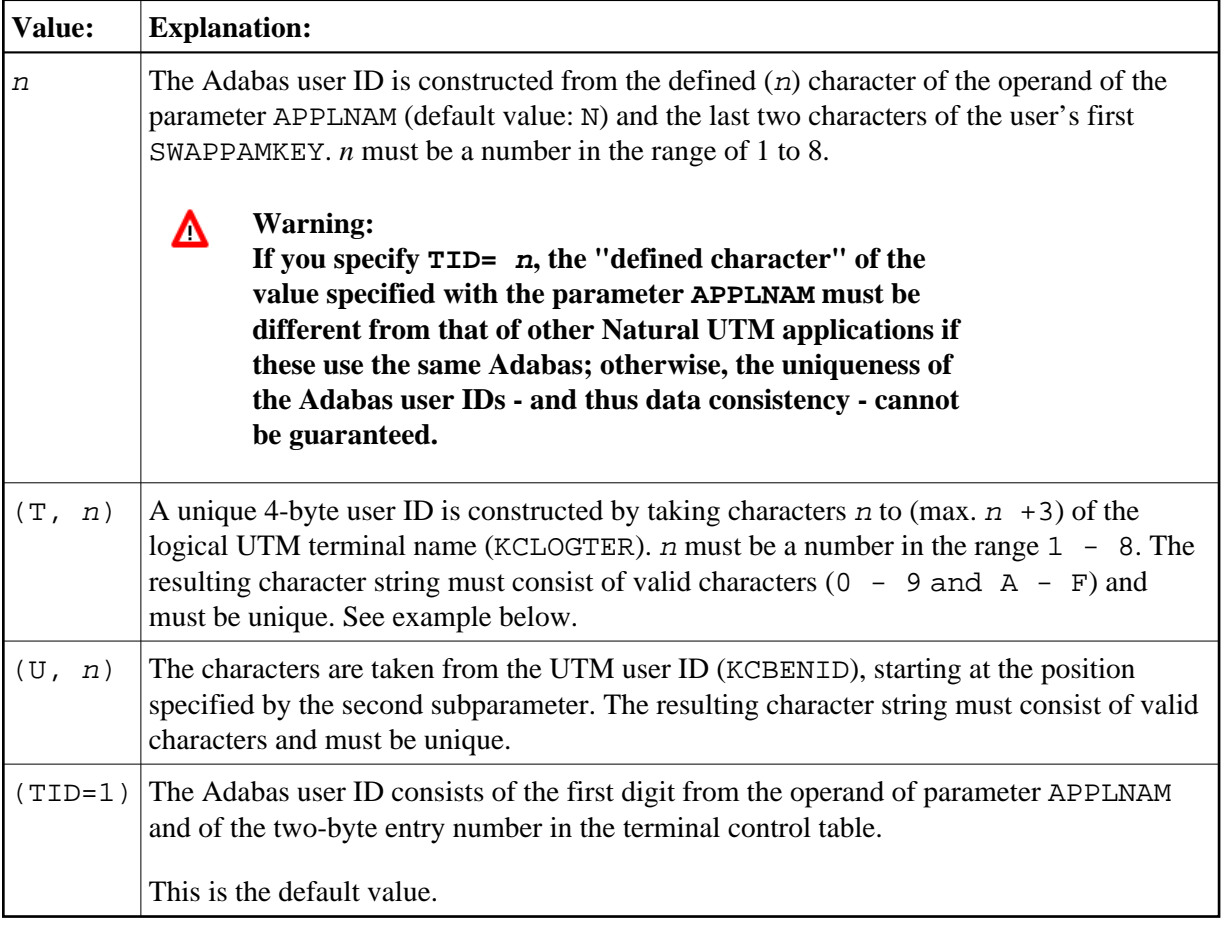

#### Example:

 $\texttt{TID=}(\texttt{T},\texttt{4})$ 

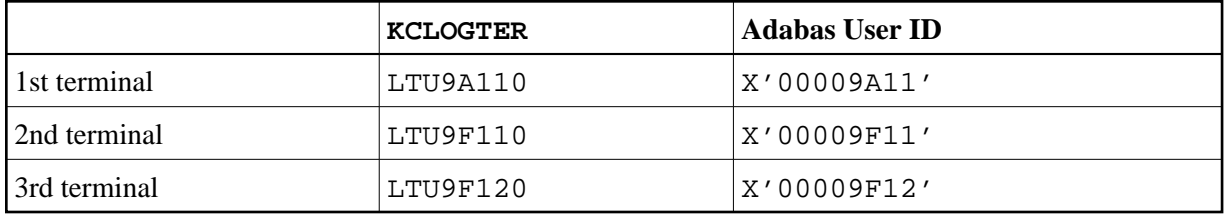

If "mixed" Adabas calls occur within one Natural UTM application (that is, calls from both Natural and non-Natural programs), the Adabas user ID can be found using the ENTRY CMTRMID in macro NATUTM. The current Adabas user ID (4 bytes) can be found at address CMTRMID; see also the parameter [ADACALL](#page-0-1).

#### **Example:**

```
EXTRN CMTRMID 
. 
. 
L R1,CMTRMID 
MVC ADAID(4),0(R1)
```
#### **With Adabas Version 5.2:**

With Adabas Version 5.2, the Adabas user IDs are constructed either from the logical UTM terminal name (KCLOGTER) or from the UTM user ID (KCBENID); this depends on the setting of the parameter TID. For compatibility reasons, the second digit of the operand specified with TID must be a number from 1 to 8. For example:

```
KCLOGTER=LTU9A110 KCBENID=HARRIS
TID=(T,3) -> Adabas user ID: D9A110 
TID=(U,1) -> Adabas user ID: HARRIS__
```
#### **Note:**

For "mixed" Adabas calls no particular considerations have to be observed.

In the case of asynchronous transaction processing, the Adabas user ID is constructed from the "packed" TSN of the asynchronous task.

#### **With Adabas Version 5.3 and above:**

With Adabas Version 5.3 and above, for the Adabas user ID, the full terminal name (KCLOGTER) will be used when  $TID=(T, n)$  or the full user ID (KCBENID) will be used when  $TID=(U, n)$ . Default is  $TID=((T,1).$ 

# <span id="page-24-0"></span>**TRACE - Trace File Number and Trace Print Record Length**

With this parameter, you specify the number of a trace file and the maximal length of a trace print record. Possible values are:

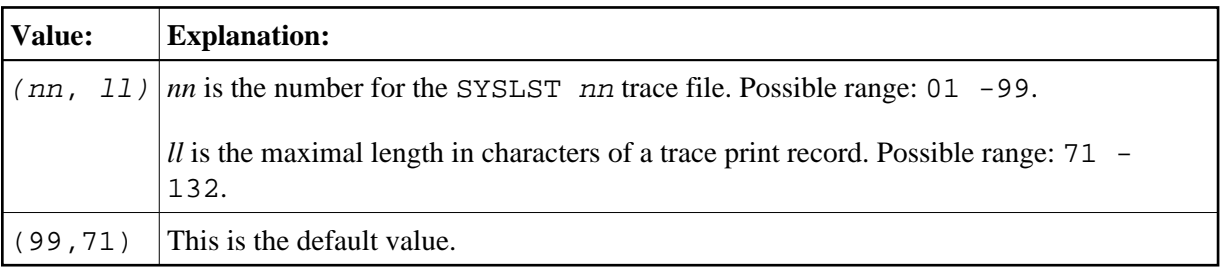

If any external Natural trace function is active, the trace records will be written to SYSLST nn. In this case, the Natural UTM driver creates the following trace file:

#### **Example:**

```
applname.Natural.TRACE,SPACE=(90,60)
SYSFILE SYSLSTnn=applname.Natural.TRACE
/* applname is the application name
```
This file will be used by all tasks of the Natural UTM application. Before the Natural UTM application is terminated, the trace file will be closed as follows:

SYSFILE SYSLSTnn=(PRIMARY)

To activate the Natural trace functions, see the parameters ETRACE and ITRACE of the Natural parameter module.

### <span id="page-25-0"></span>**TTYLS - Physical Line Size for TTY Devices**

With this parameter you can adjust Natural's physical line length to different paper formats used with a telex machine. Possible values are:

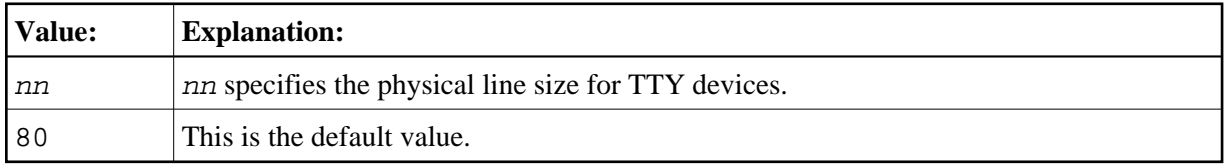

#### <span id="page-25-1"></span>**TTYPS - Physical Page Size for TTY Devices**

With this parameter you can adjust Natural's physical page size to different paper formats used with a telex machine. Possible values are:

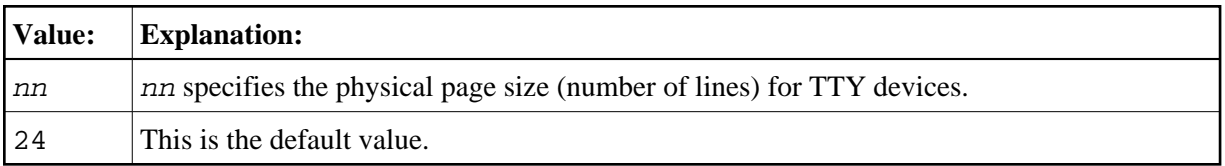

### <span id="page-25-2"></span>**UMODE - Session Processing Mode**

This parameter determines the Natural session processing mode. Possible values are:

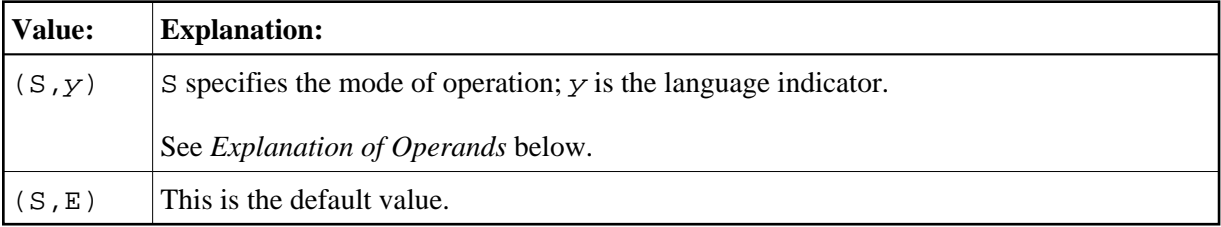

#### **Explanation of Operands**

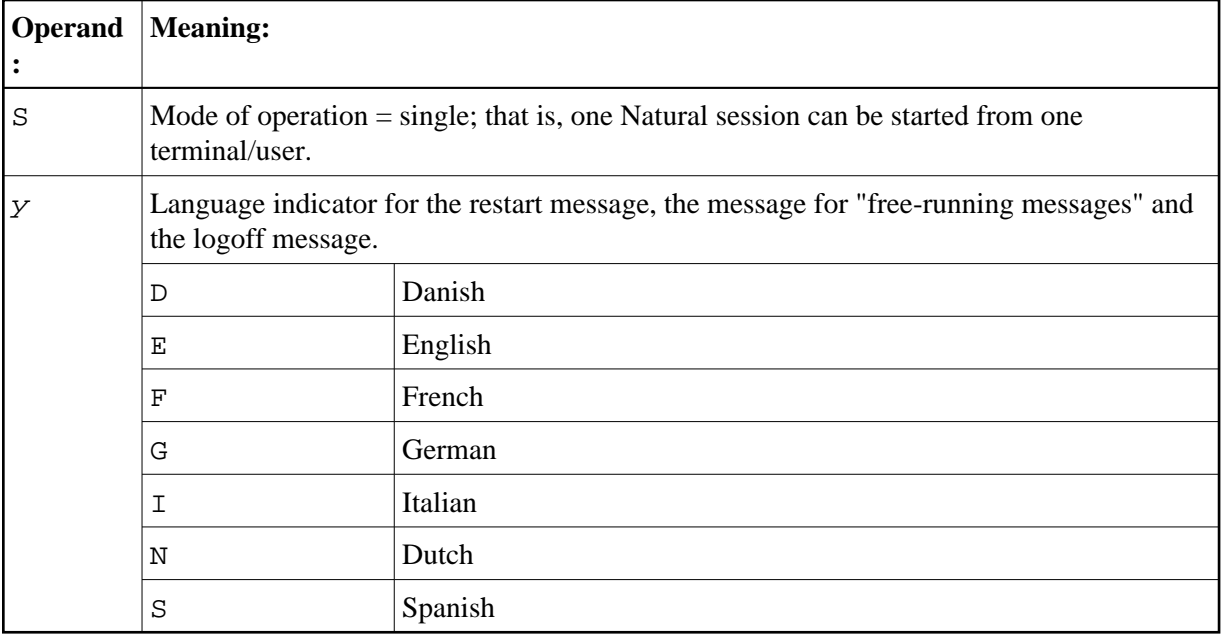

# <span id="page-26-0"></span>**NATUTM Macro Entries**

- [CMKBADR Current Address of UTM KB](#page-26-1)
- [User Area in the Swap Pool Directory](#page-26-2)

# <span id="page-26-1"></span>**CMKBADR - Current Address of UTM KB**

The entry CMKBADR holds the current address of the UTM communication area KB(*Kommunikationsbereich*).

The communication area can be accessed as shown in the following example, which illustrates an Assembler program that could be called from a Natural program.

#### **Example:**

```
EXAMPLE CSECT 
        STM 14,12,12(13) 
       USING EXAMPLE, 15<br>L 2, VCONST
                           LOAD ADDRESS OF KB-ADDRESS
        L 3,0(,2) LOAD ADDRESS OF KB 
 . 
 . 
        LM 14,12,12(13) 
       BR 14<br>DC V(CMKBADR)
VCONST DC V(CMKBADR) ENTRY ADDRESS 
        END
```
<span id="page-26-2"></span>In this case, the program name EXAMPLE must be defined with the parameter [LINK](#page-6-2) or [LINK2](#page-7-0) of macro NATUTM, and the program itself must be linked with the front-end part of the Natural UTM Interface.

#### **User Area in the Swap Pool Directory**

One fullword is available for user-defined purposes in the Natural swap pool directory - see label USERWRD in DSECT MEMPOOL of macro NAMSWDIR. This word can be used for synchronization, for example, for switching accounting on and off, whilst the Natural UTM application is running.

The following example shows how this area can be addressed.

#### **Example:**

```
WXTRN CMKBADR ENTRY IN MACRO NATUTM
PROG CSECT 
        STM 14,12,12(13) SAVE REGISTERS 
       USING PROG,15 BASE OF PROGRAM 
       USING KB,4 BASE OF UTM KB 
       USING MAINDIR,5 BASE OF SWAP POOL DIRECTORY 
       L 3,KBADR LOAD ADDRESS OF KB ADDRESS 
      L 4,0(,3) LOAD ADDRESS UTM KB
       L 5,ASWPDIR ADDRESS SWAP POOL DIRECTORY 
       OI USERWRD+3,1 SET THE LOW ORDER BIT OF FIELD 
* USERWRD TO 1 
       LM 14,12,12(13) RELOAD REGISTERS 
       BR 14 RETURN 
KBADR DC A(CMKBADR) ENTRY IN MACRO NATUTM 
       NAMSWDIR MACRO CALL FOR SWAP POOL DSECT 
MAINDIR DSECT 
 . 
 . 
USERWRD DS F DIRECTORY USER AREA
 . 
       CMKBNEX MACRO CALL FOR UTM KB DSECT
KB DSECT 
 . 
 . 
ADRSWAP DS F ADDRESS OF Natural SWAP POOL 
 . 
       END
```
When working in this area, the user must take care not to overwrite any other data in the swap pool directory. Mistakes could lead to abnormal termination of the UTM task.

# <span id="page-27-0"></span>**NURENT Macro Parameters**

The following parameters are available:

```
ACCNT | ATTKEY | AUTOLINK | CALLM31 | CLR3270 | EXTAPPL | FPUT | ILCS | K2 | PARMOD | 
SCRNTRC | SPOOL | UINPEX | UOUTEX
```
#### <span id="page-27-1"></span>**ACCNT - Call Logic for User Account Routine**

This parameter is used to define the logic for call of the user account routine (user exit ACCEXIT). Possible values are:

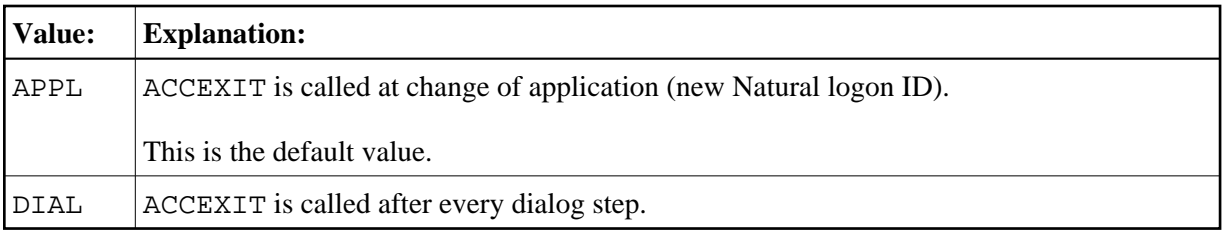

# <span id="page-28-0"></span>**ATTKEY - Attention Interrupt Key**

This parameter is used to define an attention interrupt key. Such a key definition only makes sense for output in non-conversational mode. Possible values are:

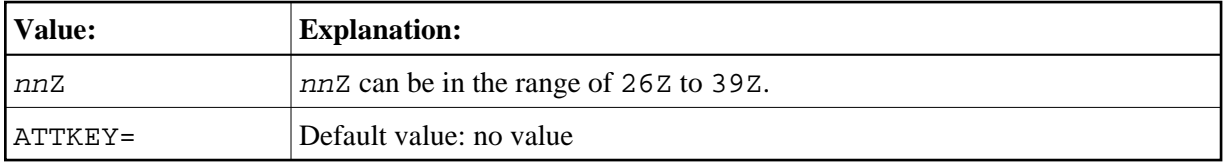

## <span id="page-28-1"></span>**AUTOLINK - Use of AUTOLINK Function**

This parameter specifies whether the AUTOLINK function of the dynamic binder/loader for loading of 3GL programs is activated or not. Possible values are:

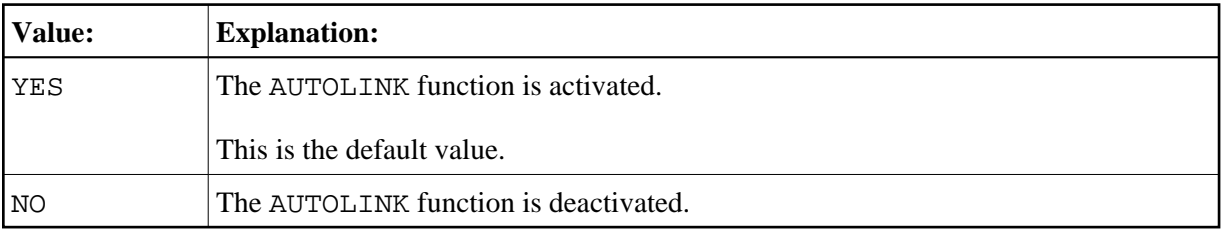

# <span id="page-28-2"></span>**CALLM31 - Switching from 31 to 24-Bit Address Mode**

This parameter is only relevant if Natural is generated for the 31-bit addressing mode and the front part is loaded below (PARMOD=31, see [below](#page-30-1) ).

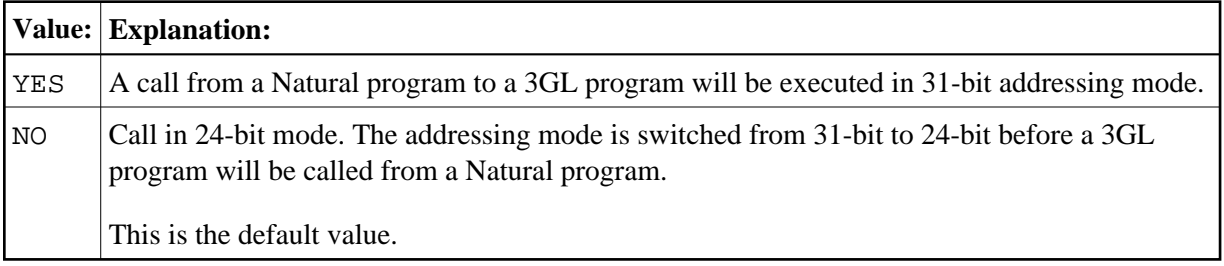

Exceptions:

- The 3GL program is loaded above the 16-MB line.
- The address of the parameter list is above the 16-MB line.

### <span id="page-29-0"></span>**CLR3270= xxx - Definition of CLEAR Key**

This parameter defines the CLEAR key in the AID character table V (AID3270) for 3270-type devices (IBM).

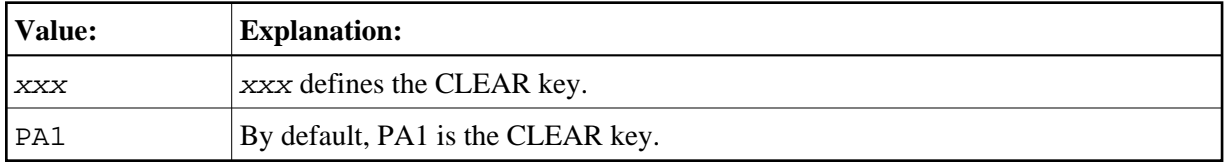

### <span id="page-29-1"></span>**EXTAPPL - UTM TERMN Name of External DCAM or PDN Applications**

This parameter defines the UTM TERMN name (see the parameter PTERM of UTM KDCDEF) of external DCAM or PDN applications. For these TERMN names, the MGET return code 052 (format changed) is ignored. Possible values are:

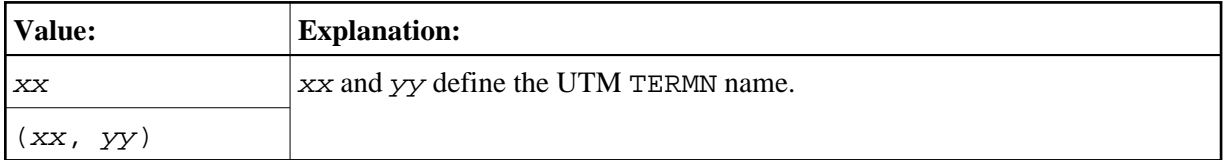

No default value is provided.

### <span id="page-29-2"></span>**FPUT - Operation Supplement for Printing via KDCS-Call FPUT**

This parameter defines the operation supplement for printing via KDCS-Call FPUT to a printer which is defined in the UTM KDCDEF.

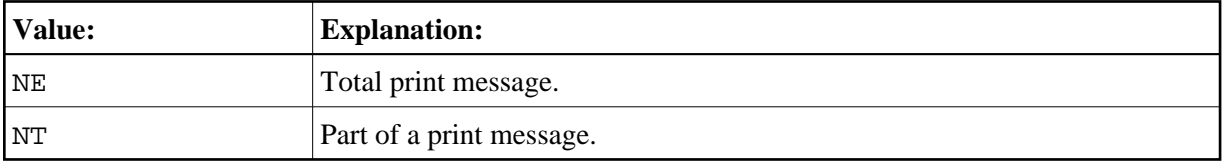

### <span id="page-29-3"></span>**ILCS - Support of CRTE or ILCS**

This parameter specifies whether the common runtime environment for calls (CRTE) or the ILCS interface for calls of 3GL programs will be supported. Possible values are:

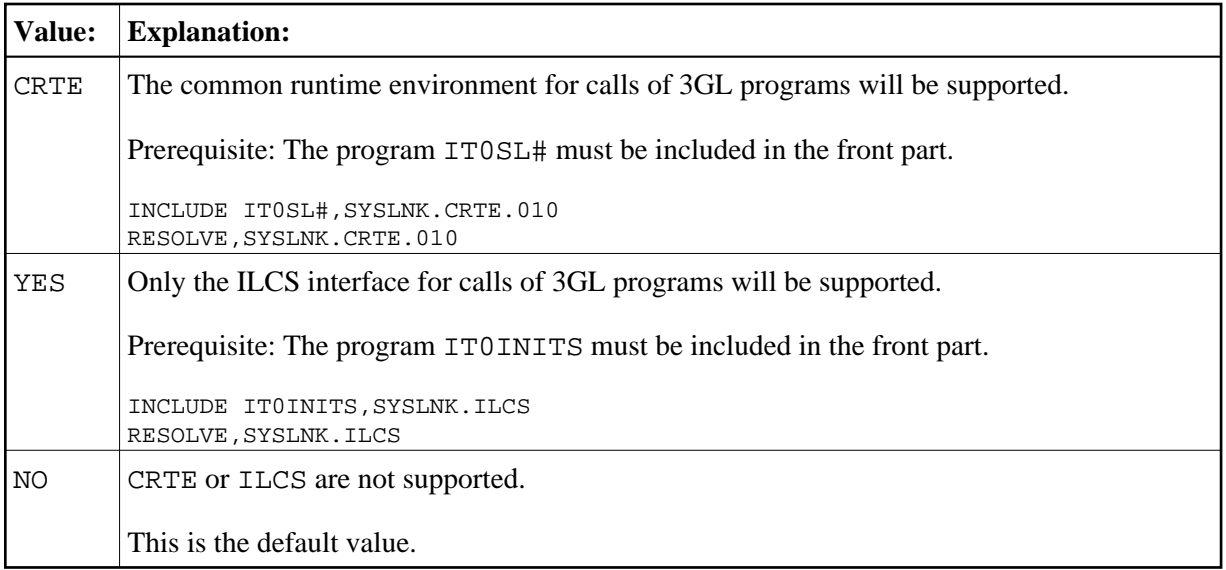

# <span id="page-30-0"></span>**K2 - UTM Return Code for K2 Key**

This parameter specifies the UTM return code for the K2 key (for Natural PA2)

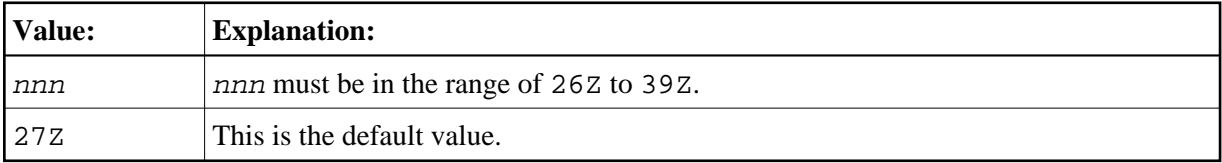

# <span id="page-30-1"></span>**PARMOD - Generation of Front-End and Reentrant Parts**

This parameter applies to the generation of both the front-end and reentrant parts. Possible values are:

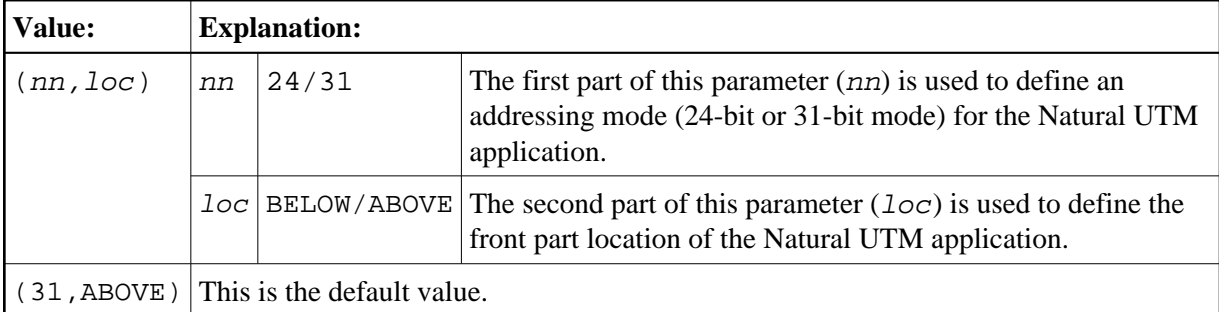

PARMOD=(nn,loc) must also be defined for assembling macro NATUTM. Operands must be identical for the front-end and reentrant parts.

# <span id="page-30-2"></span>**SCRNTRC - Tracing of Screen I/Os**

This parameter is used for debugging screen I/O to find out the reason for certain error situations. If this parameter is set to ON/(ON, nn), a special debug buffer for each user will be allocated (default buffer size is 3 KB). Possible values are:

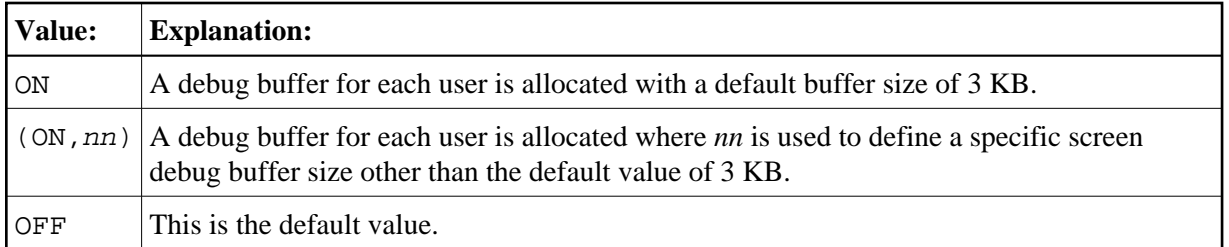

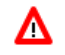

#### **Warning:**

**You should only set this parameter to ON/(ON, nn) after having consulted with Software AG Technical Support.**

## <span id="page-31-0"></span>**SPOOL - Hardcopy Destination**

This parameter enables you to specify a spooling system. The value for this parameter must correspond to the value for the [SPOOL](#page-15-2) parameter in macro NATUTM. Possible values are:

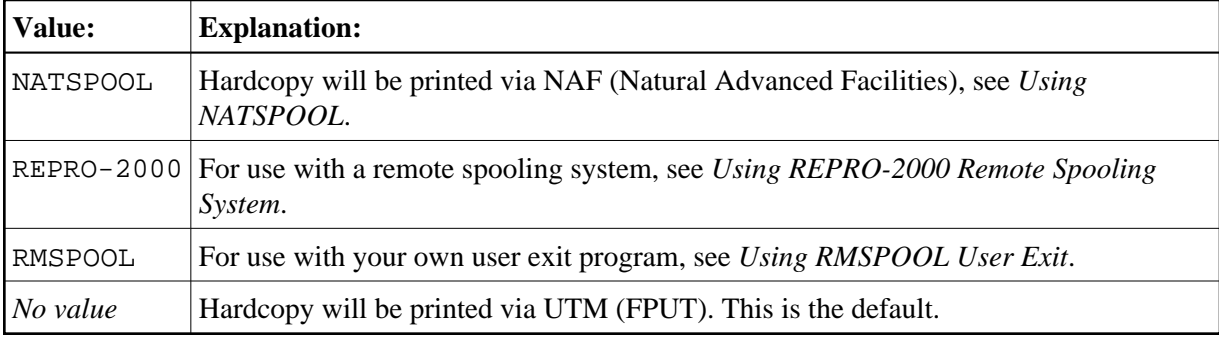

### <span id="page-31-1"></span>**UINPEX - Name of User Exit**

With this parameter, you can specify the name of a user exit. This user exit is invoked by Natural under UTM after a terminal message has been sent; see also *User Exits*. Possible values are:

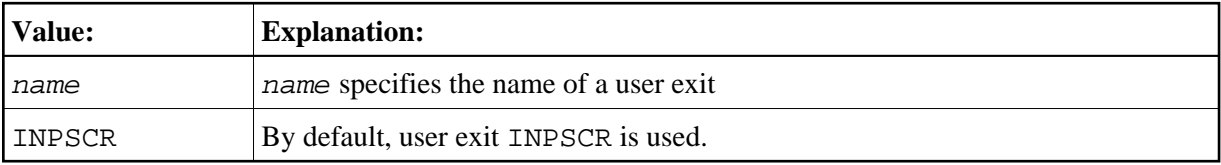

### <span id="page-31-2"></span>**UOUTEX - Name of User Exit**

With this parameter, you can specify the name of a user exit. This user exit is invoked by Natural under UTM before a terminal message is to be sent; see also *User Exits*.

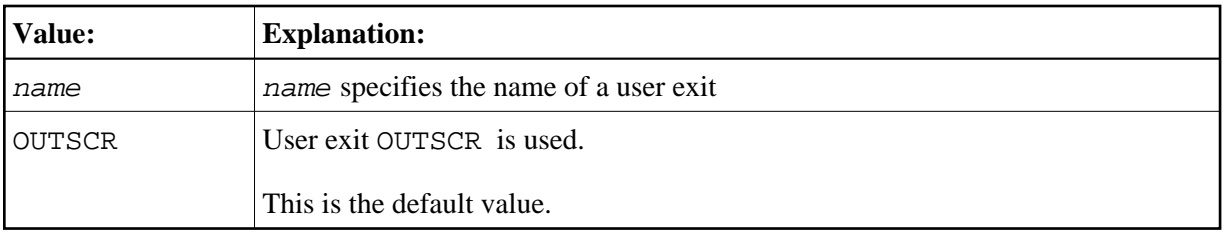